*République Algérienne Démocratique et Populaire Ministère de l'Enseignement Supérieur Et de La Recherche Scientifique*

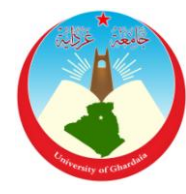

# *Université de Ghardaïa*

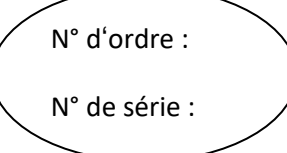

Faculté des Sciences et Technologies

Département d'automatique et électromécanique

**Mémoire présenté en vue de l'obtention du diplôme de**

# **MASTER**

**Domaine :** *Sciences et Technologies*

**Filière :** d'automatique et électromécanique

**Spécialité :** automatique et système

Par : ELBORDJ Mohammed Elamine et HOUICHITI Brahim

# **Thème**

Détection Des Défauts d'une Machine Asynchrone Alimentée par un Onduleur Commandé par Modulation à Largeur d'impulsion

## **Soutenu publiquement le 20/10/2020**

## **Devant le jury :**

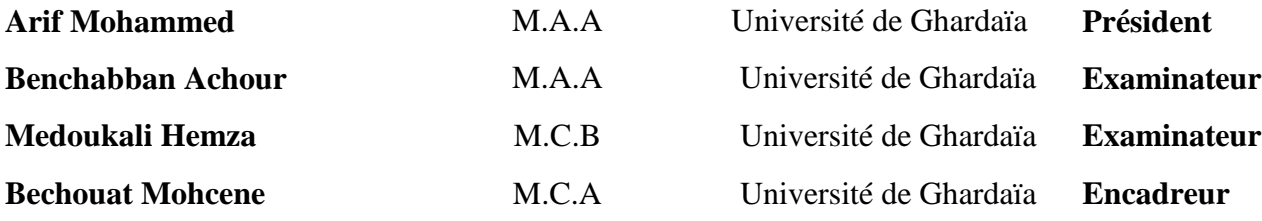

## **Année universitaire : 2019/2020**

#### **الملخص:**

سمحت التطورات في مكونات الكترونيات الطاقة بالربط بين المحول الكهربائي و الآلة اللاتز امنية بهدف سحب السكك الحديدية........الخ و بالنالي نحقيق مكسب كبير في الأداء. من اجل ألا تؤثر هده الزيادة في الأداء على السلامة و الضمان، عملنا هذا مهم لمعرفة الأعطال المحتملة . ركزنا على نمذجة المحرك اللا نزامني ثلاثي الطور و نمذجةالعاكس للكشف عن الأعطال خاصة الخلل في الجزء الدوار و كسر العارضة ۖ وجزء من الخواتم بريط الآلة بالمحول الكهربائي حيث أجريت هذه الدراسة عن طريق المحاكاة ببرنامجMATLAB/SIMULINKواستخدام الواجهة POWERGUI للقيام بنحويل فورييه السريع(FFT ) لتَحليل النتائج و لتحديد الأعطال الخاصة بالجزء الدوار والاطلاع على ناأثير هذه الأعطال على مردود الآلة. ا**لكلمات المفتاحية :** الآلة اللاتزامنية ، المحول الكهربائي، الأعطال ، MLI ،FFT.

### <span id="page-1-0"></span>**Résumé :**

Les développements des composants de l'électronique de puissance ont donné lieu à l'utilisation de l'association onduleur de tension-machine asynchrone en vue de la traction ferroviaire…….etc, et de ce fait un gain de performance important. Afin que l'accroissement des performances ne compromette pas la sécurité etla fiabilité, notre travail est nécessaire pour maitriser les conséquences des défauts éventuelles. L'accent est particulièrement mis sur la modélisation de la machine asynchrone triphasée et la modélisation de l'onduleur pour détecter les défauts surtout le défaut du rotor, de la rupture de barre et portion de l'anneaux par l'association dela machine par l'onduleur, en fait cette étude est menée par la simulation en basant sur l'environnement MATLAB/SIMULINK et l'utilisation de l'interface POWERGUI pour la transformation rapide de Fourrier(FFT)afin d'analyser et détecter les défauts liés au rotor et savoir l'impact de ces défauts sur la machine.

**Mots clés:** machine asynchrone, onduleur, défauts, FFT, MLI.

#### **Abstract:**

Advances in power electronics components allowed for the connection between the transformer and the asynchronous machine in order to pull the rail, consequently achieving a significant performance gain. in order that this increase does not affect in performance safety and warranty. we have done this to identify the possible faults. We focused on modeling the three-phase asynchronous motor and modeling of the transformer to detect faults, especially the defect in the rotor part, the broken bares ,ring portion...,by connecting the machine to the electrical transformer. This study was applied by simulating with the MATLAB / SIMULINK program and using the POWERGUI interface to do the fast Fourier transform (FFT) to analyze the results after that determine the faults of the rotating part and see the effect of these faults on the machine's performance.

**Keywords:** asynchrones machine, transformé, faults, FFT, M

# **Dédicace:**

<span id="page-2-0"></span>*Nous avons le grand plaisir de dédier ce modeste travail a***:** *Nos parents pour leur soutien pendant toutes nos années d'études***.** *Touts nos familles***.** *Touts nos amis***.**

## **Remerciement**

<span id="page-3-0"></span>*Nous tenons tout d'abord à remercier le Dieu. Nous remercions nos parents pour leur soutien et leur encouragement.*

*Nous tenons à remercier notre encadreur de recherche d'avoir accepté la direction de ce travail et nous lui exprimons toute notre gratitude pour ses précieux conseils et son qualité d'encadrement. Nous remercions les membres de jury pour l'intérêt qu'ils ont porté à notre mémoire. Nous remercions aussi tous ceux qui nous ont aidés à réaliser ce travail.*

## <span id="page-4-0"></span>**La liste des Figures :**

#### **CHAPITRE I: Modélisation et simulation de la machine asynchrone**

Figure (I.1): éléments principaux de la machine asynchrone (page 3)

Figure (I.2): Représentation schématique d'une machine asynchrone

Triphasée au stator et au rotor bobiné (page 5)

Figure (I.3): Représentation de la transformation triphasé-biphasé (page 9)

Figure (I.4): Modélisation de la machine asynchrone (page 14)

Figure (I.5): Alimentation de la MSA (page 14)

Figure (I.6): La transformation de PARK (page 14)

Figure (I.7): le bloc couple (page 15)

Figure (I.8): Le bloc de la vitesse (page 15)

Figure (I.9): Le bloc de la transformation inverse de Park (page 15)

Figure (I.10): Évolution du couple (page 16)

Figure (I.11): Évolution du courant (page 16)

Figure (I.12): Évolution de la vitesse (page 17)

## **CHAPITRE II: Modélisation et simulation d'un Onduleur triphasé commande par modulation de largeur d'impulsion.**

Figure (II.1): Représentation schématique d'un onduleur de tension (page 19).

Figure (II.2): Structure d'un onduleur de tension triphasé (page 20).

Figure (II.3): Onduleur de tension triphasé à un créneau par alternance (page 20).

Figure (II.4): Schéma synoptique de la MLI (page 23).

Figure (II.5): Onduleur et Commande MLI sous SIMULINK (page 24).

Figure (II.6): Technique d'échantillonnage (page 25).

Figure (II.7): Plot de 03 amplitudes avec Porteuse (page 25).

Figure (II.8): Signal de command (ouvre= 1,fermée= -1) (page 26).

Figure (II.9): la tension Va de la sortie MLI (page 26).

Figure (II.10): la tension Vb de la sortie MLI (page 27).

Figure (II.11): la tension Vc de la sortie MLI (page 27).

#### **CHAPITRE III: Détection de défaut rotorique par la méthode FFT**

Figure (III.1): Rupture des barres et de portions d'anneaux (page 30).

Figure (III.2): Le courant de l'association en cas saine (page 32)

Figure (III.3): le couple électromagnétique en cas de l'association saine (page 32)

Figure (III.4):la vitesse de rotation de l'association en cas saine (page 33).

Figure (III.5): Deux mailles adjacente (page 34).

Figure (III.6): Deux mailles adjacente avec une barre cassée (page 34).

Figure (III.7): Schéma de fonctionnement d'un rotor sain et en défaut (page 36).

Figure (III.8) : Courant dans la phase statorique A (page 38).

Figure (III.9) : Courant dans les trois phases statoriques (page 38).

Figure (III.10) : La vitesse de rotation du moteur (page 39).

Figure (III.11) : Zoom Sur La vitesse de rotation du moteur (page 39).

Figure (III.12) : Couple électromagnétique (page 39).

Figure (III.13): Courant dans la phase statorique A (page 40).

Figure (III.14) : Courant dans les trois phases statoriques (page 40).

Figure (III.15) : La vitesse de rotation du moteur (page 40).

Figure (III.16) : Zoom sur La vitesse de rotation du moteur (page 41).

Figure (III.17) : Couple électromagnétique (page 41).

Figure (III.18) : Courant dans la phase statorique (page 41).

Figure (III.19) : Courant dans les trois phases statoriques (page 42).

Figure (III.20) : La vitesse de rotation du moteur (page 42).

Figure (3.21) : Zoom sur La vitesse de rotation du moteur (page 42).

Figure (III.22) : Couple électromagnétique (page 43).

Figure (III.23) : Zoom sur le Couple électromagnétique (page 43).

Figure (III.24): Courant dans la phase statorique A (page 44).

Figure (III.25) : Courant dans les trois phases statoriques (page 44).

Figure (III.26) : La vitesse de rotation du moteur (page 44).

Figure (III.27) : Zoom sur La vitesse de rotation du moteur (page 45).

Figure (III.28) : Zoom\*2 sur La vitesse de rotation du moteur (page 45).

Figure (III.29) : La vitesse de rotation du moteur défaut et saine (page 45).

Figure (III.30) : Zoom de La vitesse de rotation du moteur défaut et saine (page 46).

Figure (III.31): Couple électromagnétique (page 46).

Figure (III.32) : Zoom sur le Couple électromagnétique (page 46).

Figure (III.33): FFT algorithme (page 47).

Figure (III.34) : Spectre du courant statorique dans la plage [0-100] Hz (page 48).

Figure (III.35) : Spectre du courant statorique en présence d'une cassure de barre (page 49).

Figure (III.36) : Spectre du courant statorique en présence d'une cassure de 2 barres adjacentes (page 49).

## <span id="page-7-0"></span>**Liste des symboles :**

Vsa,Vsb,Vsc: tentions par phase au stator.

Vra,Vrb,Vrc: tentions par phase au rotor.

isa,isb,isc: courants au stator.

ira,irb,irc: courants au srotor.

 $\emptyset$ s: Le flux du stator (d,q).

 $\varphi$ r: Le flux du rotor (d,q), (α, β).

Ω : la vitesse mécanique de la machine.

Msr: Inductance mutuelle cyclique entre stator et rotor.

Ns: 160 nombre de spires par phase

L'angle entre l'axe de référence statorique et rotorique.

Ls: Inductance propre statorique.

Lr: Inductance propre rotorique.

Lm: Inductance mutuelle cyclique entre stator et rotor.

Mr: Inductance mutuelle entre deux phases du rotor.

Ms: Inductance mutuelle entre deux phases du stator.

Vsd: Composante de la tension suivant l'axe d.

Vsq: Composante de la tension suivant l'axe q.

ws: Pulsation statorique.

wr: Vitesse électrique de rotation.

fp: fréquence porteuse

fm: l'onde modulante

σ : Le coefficient de la fuite totale.

Tr: Constante de temps rotorique.

Ts: Constante de temps statorique.

J : Moment d'inertie du rotor.

p: Nombre de paires de pôles

## **Sommaire**

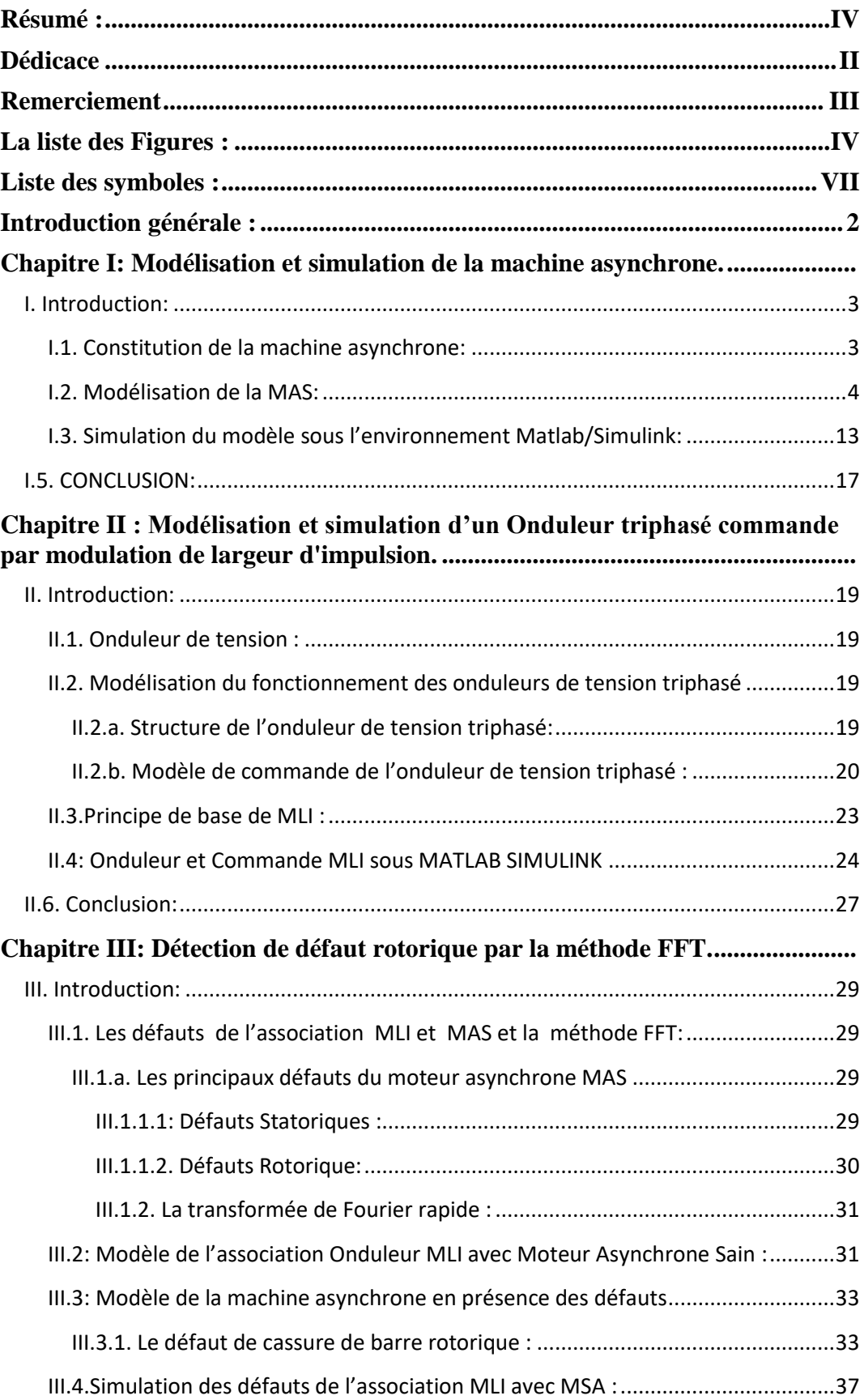

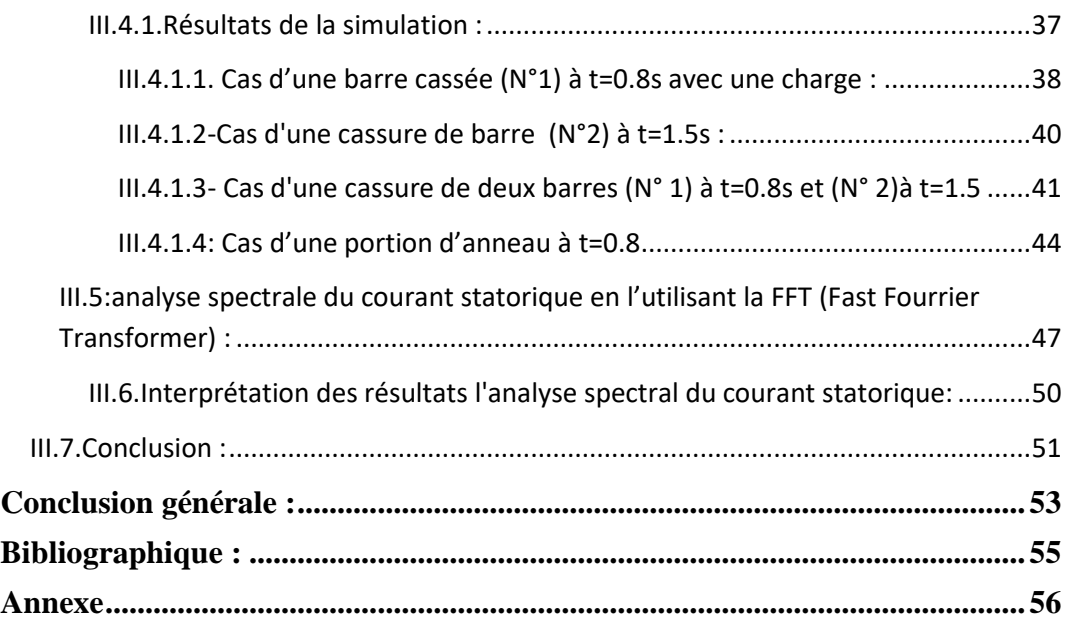

**Introduction générale**

#### <span id="page-11-0"></span>**Introduction générale :**

La machine asynchrone est la plus souvent utilisée grâce à sa qualité de robustesse, sa simplicité d'installation et son bon coût. La fiabilité de son fonctionnement permet l'assurance et la sécurité des personnes, la qualité du travail et la rentabilité des constructions.

Néanmoins, ces machines soumissent à différentes contraintes de types (mécaniques, électriques, magnétiques, environnementales…..etc.),le cumul de ces contraintes provoque des défauts au niveau des parties du moteur, ce qui amène par la suite à des arrêts brusqueries entrainent des pertes de production et des repérages couteux. La maintenance rudimentaire des machines ne peut pas surmonter ces défauts. En fait, dans la majorité des cas, on peut pas détecter ces défauts avec les techniques ordinaires.

Notre mémoire se compose de trois chapitres :

Le premier chapitre s'intitule « Modélisation et simulation de la machine asynchrone.**»**. Dans lequel nous présentons les composantes de construction de la machine. Ensuite nous abordons une simulation du modèle sous l'environnement Matlab/ Simulink. Le deuxième chapitre sera consacré à onduleur commande par modulation de largeur d'impulsion.

Pour le dernier chapitre nous présentons les défaillances dans les cas suivants : machine d'une barre cassée, deux barres cassées, et une portion d'anneau. Après on utilise l'analyse du courant statorique par la méthode FFT pour détecter ces défauts.

Enfin nous conclurons notre travail par une conclusion générale.

# <span id="page-12-0"></span>**Chapitre I: Modélisation et simulation de**

**la machine asynchrone.**

## <span id="page-13-0"></span>**I. Introduction:**

Ce chapitre sera consacré premièrement, à la modélisation de la machine asynchrone, puis la description des éléments constituants cette machine. Ensuit La simulation de ce modèle sous l'environnement Matlab/Simulink.

## <span id="page-13-1"></span>**I.1. Constitution de la machine asynchrone:**

La machine asynchrone comprend des éléments principaux illustrés dans la figure (1.1).

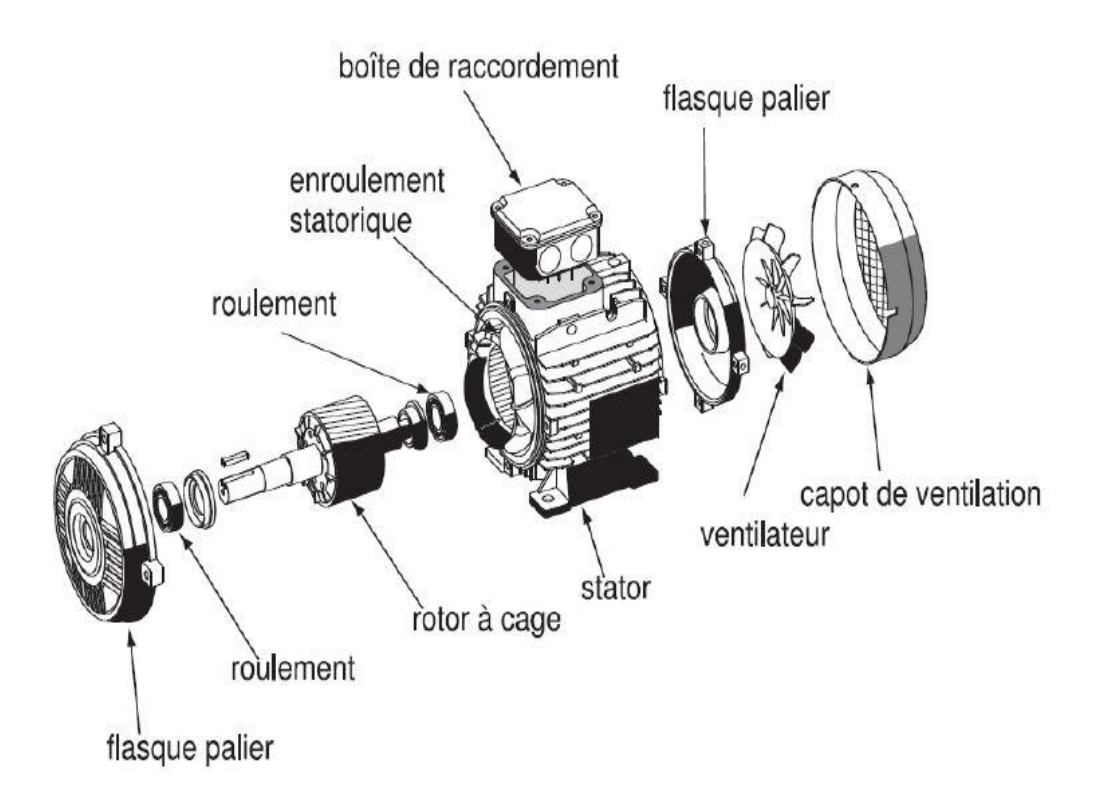

## **Figure (.1): éléments principaux de la machine asynchrone [1].**

Les moteurs asynchrones triphasés peuvent se décomposer, du point de vue mécanique, en trois parties distinctes

**A. Le stator :** est un élément fixé ; c'est la partie statique du moteur asynchrone, il est composé de disque en tôles magnétique portant les enroulements chargés de magnétiser l'entrefer.

**B. Le rotor :** est l'élément tournant composé de disques tôles magnétique empilés sur l'arbre de la machine portant un enroulement.

### **C. Les paliers:**

Supportent l'arbre rotorique, ils sont constitués de flasques et de roulements à billes insérés à chaud sur l'arbre. Les flasques, moulés en fonte, sont fixés sur le carter statorique grâce à des boulons ou des tiges de serrage. L'ensemble ainsi établi constitue alors la machine asynchrone.

#### <span id="page-14-0"></span>**I.2. Modélisation de la MAS:**

La modélisation de la machine asynchrone est une étape principale et importante pour le diagnostic des défauts. Car elle permet de rétablir une image du comportement de la machine et prévoir le pour des conditions du fonctionnement différentes [2].

Avant de commencer la modélisation de la MAS, nous posons certaines hypothèses constituant les axes de ce titre.

#### **I.2.1. Les hypothèses :**

Le but de cette modélisation est de montrer l'impact des défauts sur les grandeurs temporelles de la machine asynchrone. Pour cette raison, il est essentiel de supposer quelques hypothèses, en vue de simplifier la mise en équation des circuits électriques de la machine. Dans le modèle choisi, nous avons proposé :

 La linéarité du circuit magnétique : perméabilité relative du fer très grand devant 1. A travers cette hypothèse nous utilisons le concept d'inductance propre et réciproque entre les bobinages statoriques et rotoriques.

 La saturation du circuit magnétique est inconsidérée, même son hystérésis, cela entraine un champ magnétique sinusoïdal.

 On suppose que la construction mécanique est bien équilibrée, l'entrefer est lisse, et la dispersion du champ magnétique aux 2 bouts de la machine ainsi que l'effet de peau sont négligées.

 Les barres rotoriques étaient isolées les unes des autres ce qui permet d'éviter les courants inter-bars et leurs effets au sein même de la cage rotoriques.

\* Les pertes fer de la machine, les effets capacitifs et les effets thermiques sont négligeables dans l'élaboration du modèle de la machine asynchrone à cage d'écureuil [3].

On peut représenter schématiquement la machine asynchrone par les trois enroulements de phase du stator A, B, C. aussi les trois enroulements du rotor a, b et c.

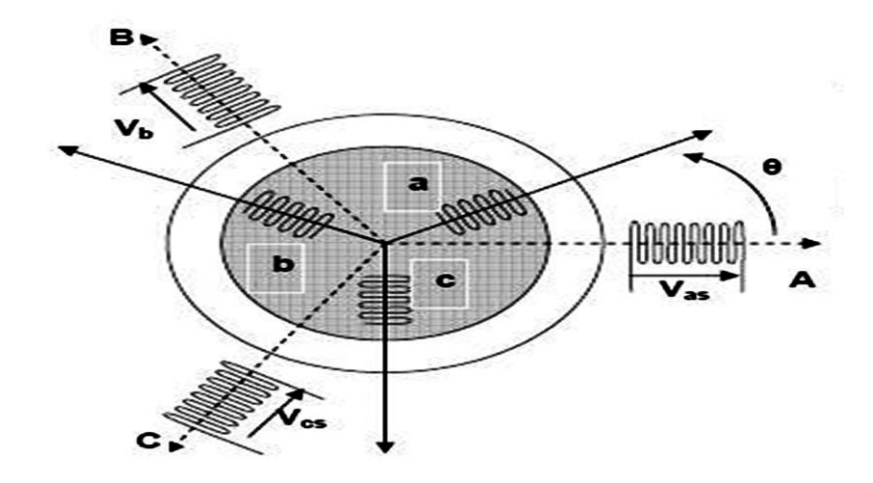

**Figure (I.2): Représentation schématique d'une machine asynchrone triphasée au stator et au rotor bobiné [4].**

## **I.2.2. Les Equations Générale De La Machine Asynchrone sur 3 Axe :**

Après avoir posé les hypothèses, nous étudions les équations des circuits électriques statoriques et rotoriques et les équations mécaniques, afin de permettre l'élaboration du modèle de la machine asynchrone à rotor bobiné et l'implantation sous l'environnement Matlab/SIMULINK.

## **I.2.2.1. Les équations électriques:**

Les relations des tensions :

La tension peut être décrite sous forme: 
$$
V = Ri + \frac{d(\emptyset)}{dt}
$$
 (1.0)

Au stator :

$$
Vsa = Rs. isa + \frac{d(\emptyset s a)}{dt}
$$
  

$$
Vsb = Rs. isb + \frac{d(\emptyset s b)}{dt}
$$
  

$$
Vsc = Rs. isc + \frac{d(\emptyset sc)}{dt}
$$
 (1.1)

Au rotor :

$$
Vra = Rr. ira + \frac{d(\phi ra)}{dt}
$$
  
\n
$$
Vrb = Rr. irb + \frac{d(\phi rb)}{dt}
$$
  
\n
$$
Vrc = Rr. irc + \frac{d(\phi rc)}{dt}
$$
\n(1.2)

A noter que la tension aux bornes des trois enroulements rotoriques est nulle, parce que ces trois enroulements sont court-circuités.

Au stator :

$$
\begin{bmatrix}\n\emptyset sa \\
\emptyset sb \\
\emptyset sc\n\end{bmatrix} = [ls] \begin{bmatrix} isa \\
isb \\
isc\n\end{bmatrix} + [Msr] \begin{bmatrix} isa \\
isb \\
isc\n\end{bmatrix}
$$
\n(1.3)

Au rotor :

$$
\begin{bmatrix} \varnothing ra \\ \varnothing rb \\ \varnothing rc \end{bmatrix} = [lr] \begin{bmatrix} ira \\ irb \\ irc \end{bmatrix} + [Mrs] \begin{bmatrix} ira \\ irb \\ irc \end{bmatrix}
$$
\n(1.4)

Avec :

[
$$
ls
$$
] =  $\begin{bmatrix} ls \ Ms \ Ns \ Ms \end{bmatrix}$  Matrice des bobinages au stator.  
 $\begin{bmatrix} Ms \ Ms \ Ns \end{bmatrix}$ 

*ls:* l'inductance d'un bobinage seul.

*Ms*: l'inductance mutuelle de couplage entre bobinage du stator

 $[lr] =$  $l$ r  $Mr$  $Mr$  $Mr$  $l$ r  $M_{\rm s}$  $Mr$  $Mr$  $l$ r Matrice des bobinages au rotor.

*lr:* l'inductance d'un bobinage seul.

*Mr*: L'inductance mutuelle de couplage entre bobinage du rotor

$$
[Msr] = [Mrs]^t = Mrs \begin{bmatrix} COS\theta & COS(\theta + \frac{2\pi}{3}) & COS(\theta - \frac{2\pi}{3}) \\ COS(\theta - \frac{2\pi}{3}) & COS\theta & COS(\theta + \frac{2\pi}{3}) \\ COS(\theta + \frac{2\pi}{3}) & COS(\theta - \frac{2\pi}{3}) & COS(\theta + \frac{2\pi}{3}) \end{bmatrix}
$$
(1.5)

On aura finalement :

$$
[\mathbf{V}_{\text{sabc}}] = [\mathbf{R}_{\text{s}}][\mathbf{I}_{\text{sabs}}] + \frac{d}{dt} ([\mathbf{L}_{\text{s}}][\mathbf{I}_{\text{sabs}}] + [\mathbf{M}_{\text{sr}}][\mathbf{I}_{\text{rabs}}])
$$
\n(1.6)

$$
[V_{\rm rabc}] = [R_r][I_{\rm rabs}] + \frac{d}{dt} ([L_r][I_{\rm sabs}] + [M_{\rm sr}][I_{\rm sabs}])
$$
\n(1.7)

## **I.2.2.2. Equation mécanique:**

L'étude des caractéristiques dynamiques de la machines asynchrone fait introduire des variations non seulement des paramètres électriques (tension, courant flux, FEM) mais aussi des paramètres mécanique (couple, vitesse). L'équation du mouvement de la machine s'écrit :

$$
C_{e} - C_{st} = J \frac{d\Omega}{dt} + f \Omega
$$
\n(1.8)

C<sup>e</sup> : Le couple électromagnétique de la machine.

C<sub>st</sub> : Le couple résistant (statique) à l'arbre de la machine.

J :Le moment d'inertie.  $[Kgm<sup>2</sup>]$ 

Ω :La vitesse angulaire du rotor, ou la vitesse mécanique du rotor.

F :Coefficient de frottement [Nm / rad/s].

La vitesse électrique du rotor : $\omega_r = P \Omega$ 

*P* : le nombre de paires de pôles.

Alors :

$$
C_e - C_{st} = \frac{J}{p} \frac{d\omega r}{dt} + \frac{fwr}{P}
$$
\n(1.9)

## **I.2.3. Les équations générales de la machine asynchrone sur 2 axes :**

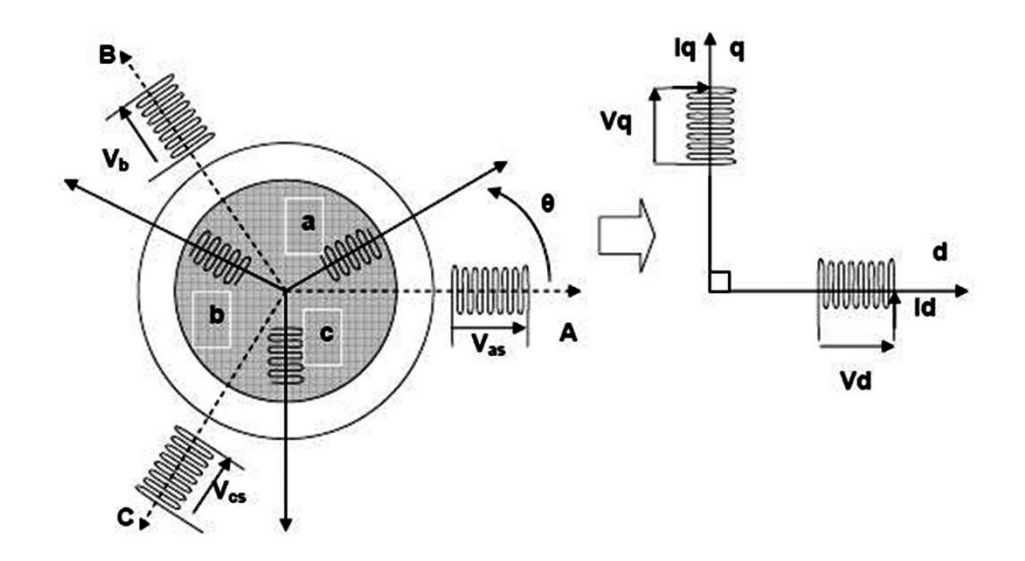

**Figure (I.3):Représentation de la transformation triphasé-biphasé [4].**

Le modèle diphasé (2 axes) s'obtient du modèle triphasé par la transformation suivante :

Transformation de PARK:

On peut travailler directement avec la transformation de PARK qui permet de passer de 3 axes fixes à 2 axes tournants notés *d* et *q*,

Matrice de passage :

$$
[p]^{-1}[V_{dq0}] = [R][P]^{-1}[I_{dq0}] + \frac{d}{dt}([P]^{-1}[\emptyset_{dq0}])
$$
\n(1.10)

$$
[p] = \sqrt{\frac{3}{2}} \begin{bmatrix} \cos(\theta) & \cos(\theta - \frac{2\pi}{3}) & \cos(\theta + \frac{2\pi}{3}) \\ -\sin(\theta) & -\sin(\theta - \frac{2\pi}{3}) & -\sin(\theta + \frac{2\pi}{3}) \\ \frac{1}{\sqrt{2}} & \frac{1}{\sqrt{2}} & \frac{1}{\sqrt{2}} \end{bmatrix}
$$
(1.11)

Cette matrice est orthogonal, c'est-à-dire  $[P(\theta)]^{t} = [P(\theta)]^{-1}$ .

La transformation de Park peut être appliquée sur les tensions, les courants et les flux [5].

Le changement de variable relatif aux courants, tensions et flux est défini par la Transformation :

$$
\begin{bmatrix} xd \\ xq \\ x0 \end{bmatrix} = P(\theta) \begin{bmatrix} xa \\ xb \\ xc \end{bmatrix}.
$$
\n(1.12)

Avec x : tension, courant ou flux. Et les indices suivants représentent :

« 0 » : indice de l'axe homopolaire.

- « d » : indice de l'axe direct.
- « q » : indice de l'axe quadrature.

La matrice inverse de transformation de PARK ;

$$
[P(\theta)^{-1}] = \begin{bmatrix} \cos\theta & \cos\theta & \frac{1}{\sqrt{2}}\\ \cos\left(\theta - \frac{2\pi}{3}\right) & \sin\left(\theta - \frac{2\pi}{3}\right) & \frac{1}{\sqrt{2}}\\ \cos\left(\theta - \frac{4\pi}{3}\right) & \sin\left(\theta - \frac{4\pi}{3}\right) & \frac{1}{\sqrt{2}} \end{bmatrix}
$$
(1.13)

$$
[V_{dq0}]=[R]\left[I_{dq0}+\frac{d}{dt}\left[\varphi_{dq0}\right]+\left([P]+\frac{d}{dt}\left[\varphi_{dq0}\right]\right]\right)
$$
\n(1.14)

On obtient le système des équations de PARK :

$$
V_d = RI_d + \frac{d\phi d}{dt} - \left(\frac{d\theta}{dt}\right)\phi_q
$$
  

$$
V_q = RI_q + \frac{d\phi q}{dt} - \left(\frac{d\theta}{dt}\right)\phi_d
$$
 (1.15)

 $V_0 = RI_0 + \frac{d\phi_0}{dt}$  $dt$ 

Les flux d'axes *a*, *b*, *c* :

 $[\emptyset$ sdq0]=[p( $\theta$ s)][ $\emptyset$ sabc]  $(1.16)$ 

 $[\emptyset$ rdq0]=[p( $\theta$ r)][ $\emptyset$ rabc]  $(1.17)$  on trouve :

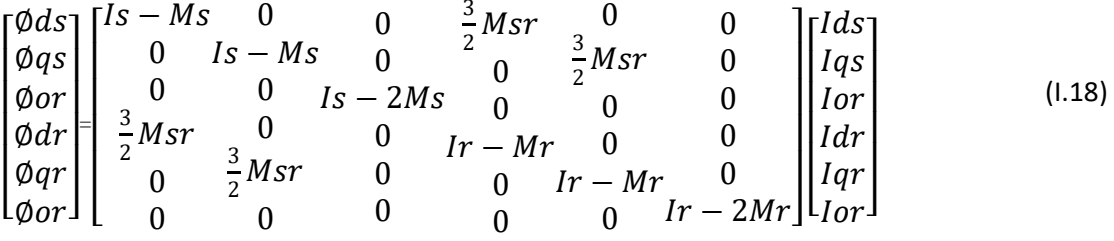

 $L_s = Is - Ms$ : Inductance cyclique statorique.

 $L_r = Ir - Mr$ : Inductance cyclique rotorique.

 $M=\frac{3}{2}Msr$ : Inductance mutuelle cyclique entre stator et rotor.

les composantes d'indice (0) sont nulles.

Les flux d'axes *d* et *q* sont simplement définis par les trois paramètres constants

L<sup>s</sup> ,L<sup>r</sup> ,M et reliés aux courants par la relation :

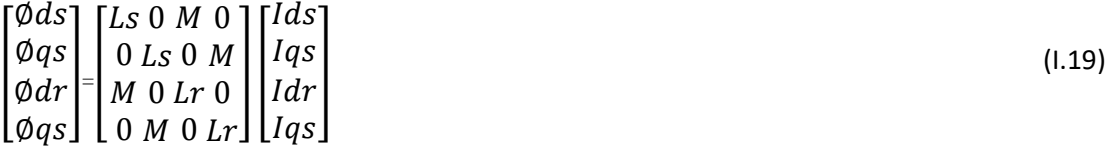

## **I.2.3.1. Equation électrique :**

Les équations de Park des tensions, statoriques et rotoriques

$$
V_{ds} = R_s I_{ds} + \frac{d\phi ds}{dt} - \frac{d\theta s}{dt} \phi_{qs}
$$
  
\n
$$
V_{qs} = R_s I_{qs} + \frac{d\phi ds}{dt} - \frac{d\theta s}{dt} \phi_{ds}
$$
  
\n
$$
0 = V_{dr} = R_r I_{dr} + \frac{d\phi dr}{dt} - \frac{d\theta r}{dt} \phi_{qr}
$$
  
\n
$$
0 = V_{dr} = R_r I_{dr} + \frac{d\phi dr}{dt} - \frac{d\theta r}{dt} \phi_{qr}
$$
  
\n(1.20)

Dans le repère de PARK la vitesse angulaire et  $\omega s = \frac{d\theta s}{dt}$  $\frac{dS}{dt}$ :

$$
V_{ds} = R_s I_{ds} + \frac{d\phi ds}{dt} - \omega s \phi_{qs}
$$
  
\n
$$
V_{qs} = R_s I_{qs} + \frac{d\phi ds}{dt} + \omega s \phi_{ds}
$$
  
\n
$$
R_r I_{dr} + \frac{d\phi dr}{dt} - (\omega s - \omega) \phi qr = 0
$$
\n(1.21)

$$
R_r I_{qr} + \frac{d\phi dr}{dt} + (\omega s - \omega)\phi dr = 0
$$

## **I.2.3.2. les équations mécaniques de la machine asynchrone :**

L'expression du couple Cem dans le repère de Park s'écrit :

 $Cem = \frac{3}{2}$  $\frac{3}{2}$ *Lm*(*idr.iqs* – *ids.iqr*) *et* Cem: Couple électromagnétique.

## **I.2.3.3. les équations magnétiques :**

$$
\begin{aligned}\n\emptyset_{ds} &= L_s I_{ds} + MI_{dr} \\
\emptyset_{qs} &= L_s I_{qs} + MI_{qr} \\
\emptyset_{dr} &= L_r I_{ds} + MI_{ds} \\
\emptyset_{qr} &= L_r I_{dr} + MI_{qs}\n\end{aligned} \tag{1.22}
$$

On Choix du repère dq a référentiel fixe par rapport au champ tournant

Les équations électriques prennent la forme

$$
V_{ds} = R_s I_{ds} + \frac{d\phi}{dt} - ws\phi_{qs}
$$
  
\n
$$
V_{ds} = R_s I_{ds} + \frac{d\phi}{dt} - ws\phi_{ds}
$$
  
\n
$$
0 = R_r I_{ds} + \frac{d\phi_{qr}}{dt} - wr\phi_{qr}
$$
  
\n
$$
0 = R_s I_{ds} + \frac{d\phi_{qr}}{dt} - wr\phi_{qr}
$$
  
\n(1.23)

Après arrangement des équations :

$$
\frac{dIds}{dt} = \frac{1}{Ts\sigma} Ids + \left(\omega r + \frac{1}{\sigma}\omega\right) Iqs + \frac{M}{LsTs\sigma} Idr + \frac{M}{Ls\sigma}\omega Iqr + \frac{1}{Ls\sigma}Vds
$$
\n
$$
\frac{ddr}{dt} = -\left(\omega r + \frac{1}{\sigma}\omega\right) Ids + \frac{1}{Ts\sigma} Iqs - \frac{M}{Ls\sigma}\omega Idr + \frac{M}{LsTs\sigma} Iqr + \frac{1}{Ls}Vqs
$$
\n
$$
\frac{dIdr}{dt} = \frac{M}{LrTs\sigma} Ids - \frac{M}{Lr\sigma}\omega Iqs - \frac{1}{Tr\sigma} Idr + \left(\omega r - \frac{M^2}{LsLr\sigma}\omega\right) Iqr - \frac{M}{LsLr\sigma}Vds
$$
\n
$$
\frac{dIdr}{dt} = \frac{M}{Lr\sigma}\omega Ids - \frac{M}{LrTs\sigma} Iqs + \left(-\omega r - \frac{M^2}{LsLr\sigma}\omega\right) Idr - \frac{1}{Tr\sigma} Iqr - \frac{M}{LsLr\sigma}Vqs
$$
\n(1.24)

Sous forme matriciel on peut écrire le system d'équation :

$$
\frac{d}{dt}[X]=[A]x+[B][V].\tag{1.25}
$$

#### <span id="page-23-0"></span>**I.3. Simulation du modèle sous l'environnement Matlab/Simulink:**

Aperçu sur Matlab/Simulink:

Matlab est un logiciel de calcul matriciel à syntaxe simple. Avec ses fonctions spécialisées, Matlab peut être aussi considéré comme un langage de programmation adapté pour les problèmes scientifiques.

Matlab est un interpréteur: les instructions sont interprétées et exécutées ligne par ligne. Matlab fonctionne dans plusieurs environnements tels que x-windows, windows,macintosh. Il existe deux modes de fonctionnement: Mode interactif: Matlab exécute les instructions au fur et à mesure qu'elles sont données par l'usager. Mode exécutif: Matlab exécute ligne par ligne un "fichier m" (programme en langage Matlab)

Simulink: c'est l'extension graphique de Matlab permettant de travailler avec des diagrammes en blocs.

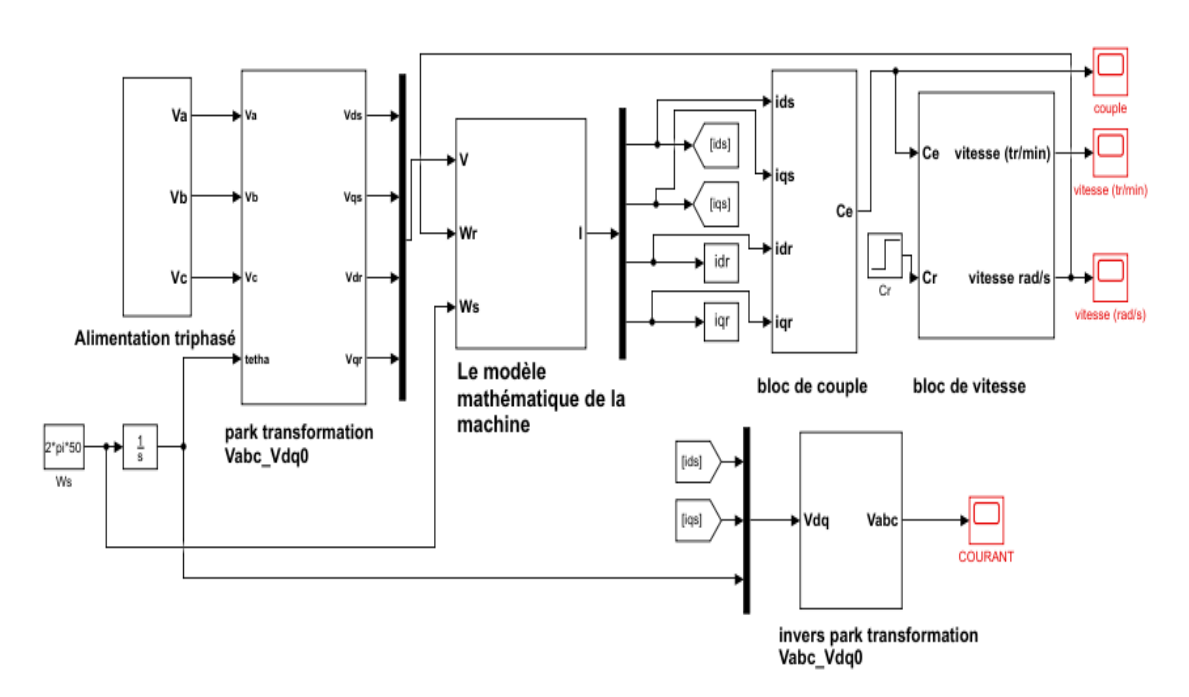

**Figure (I.4): Modélisation de la machine asynchrone.**

Alimentation de la machine:

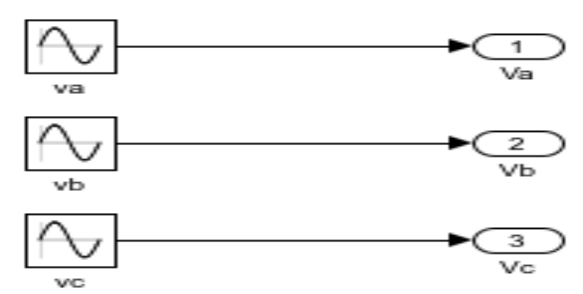

**Figure (I.5): Le bloc d'alimentation de la MSA.**

La transformation de Park :

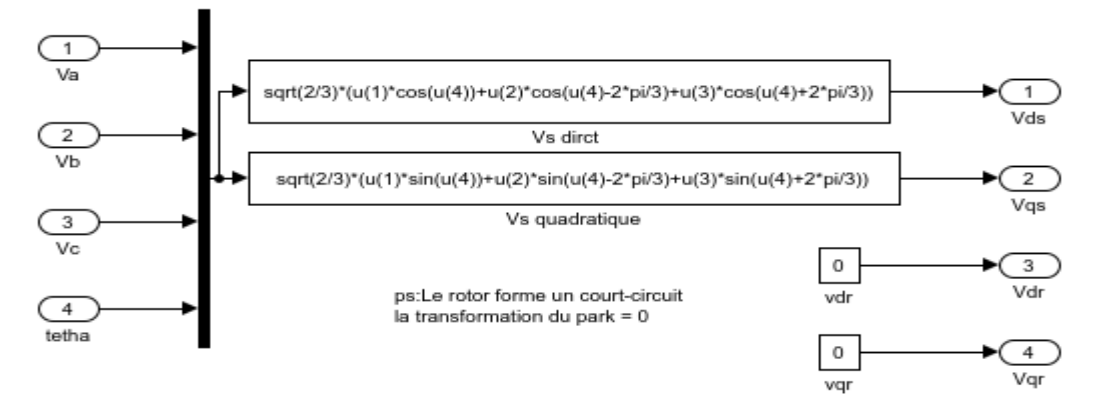

**Figure (I.6): bloc de La transformation de PARK.**

Couple électromagnétique :

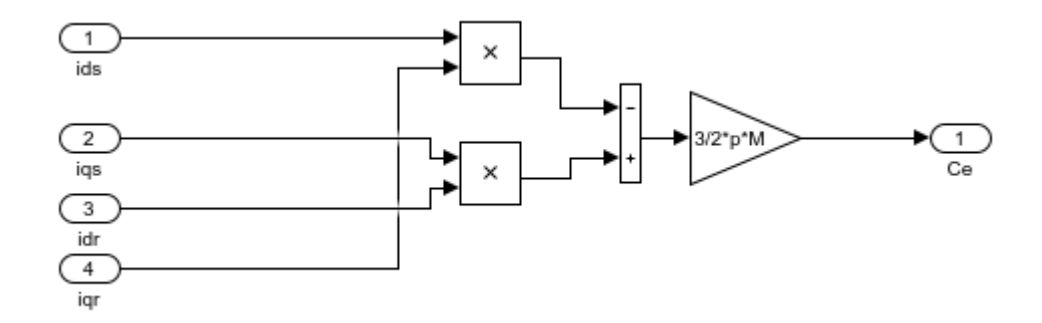

**Figure (I.7): bloc de couple**

La vitesse de rotation :

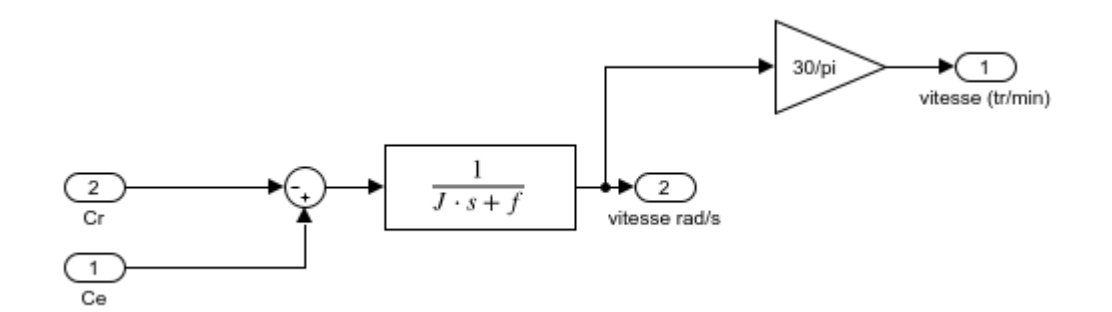

**Figure (I.8): Le bloc de la vitesse.**

Le bloc de la transformation inverse de Park

La transformation de PARK inverse permet de revenir aux grandeurs réelles de la

machine.

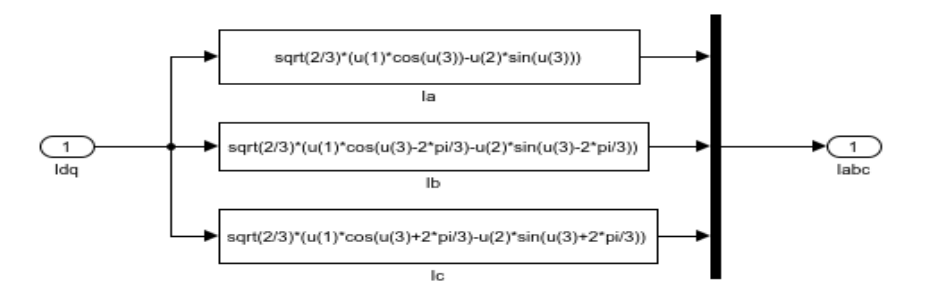

**Figure (I.9): Le bloc de la transformation inverse de Park**

## **I.4. Résultat de simulation:**

a ce stade, nous allons analyser la performance de la machine asynchrone alimentée par le réseau triphasé.

Les performances de la MAS: avec charge *(Cr 3.5N.m)*

Evolution du couple:

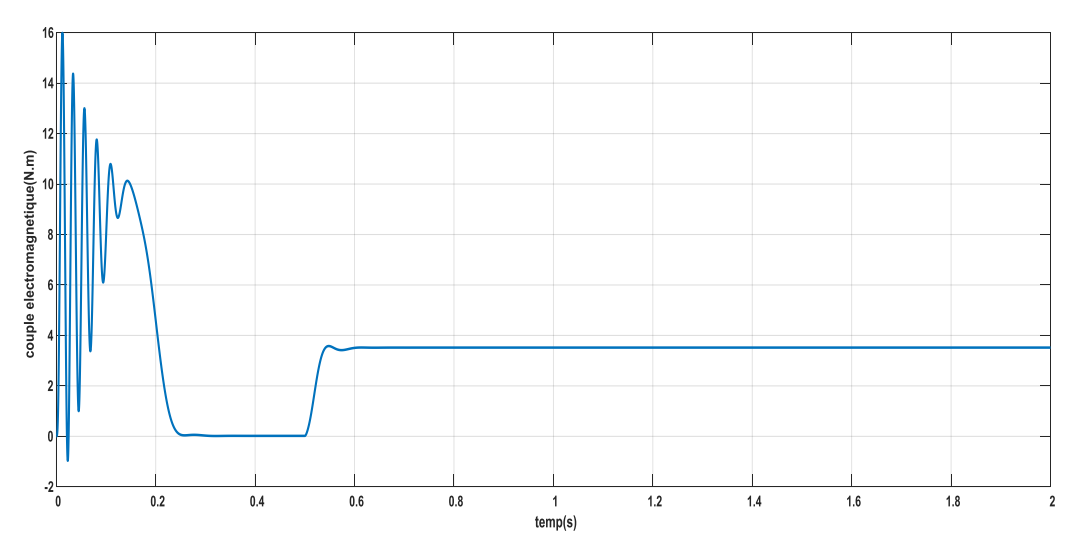

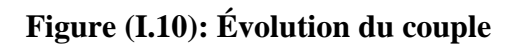

Évolution du courant moteur :

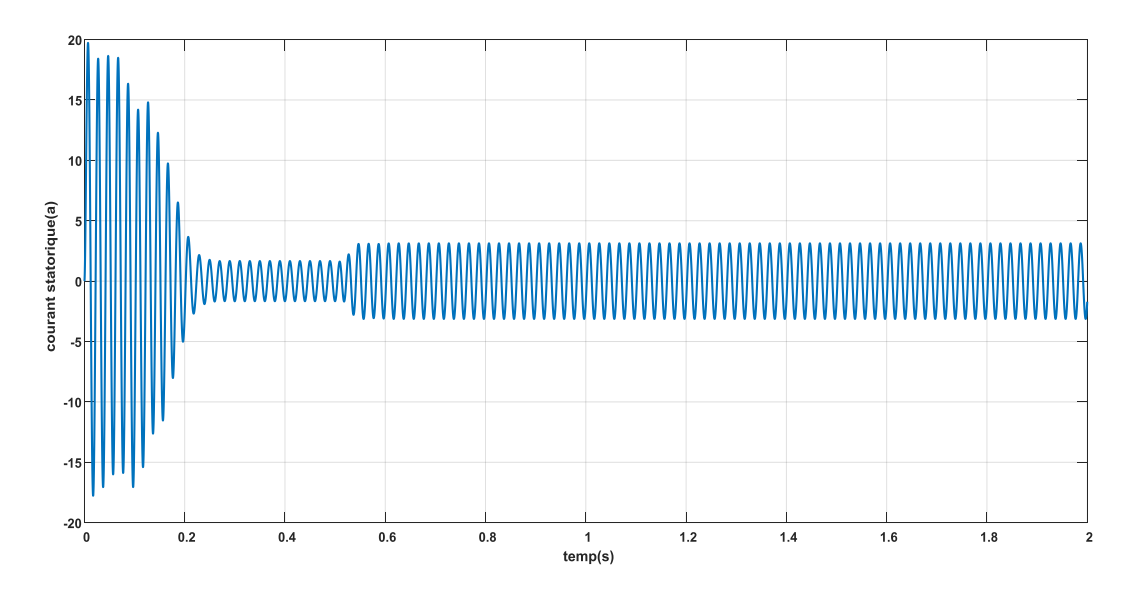

**Figure (I.11): Évolution du courant Ia.**

Évolution de la vitesse :

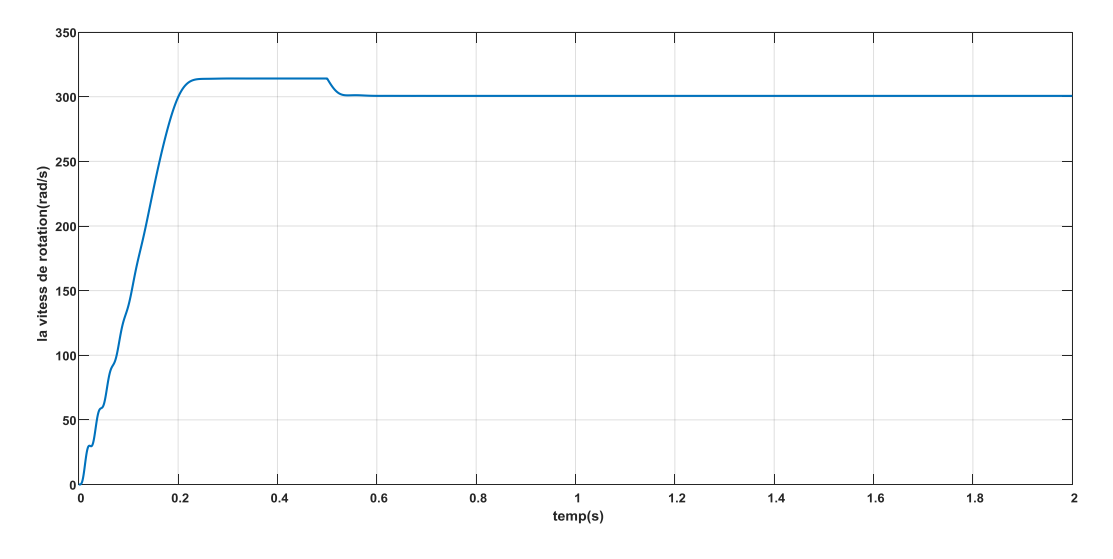

**Figure (I.12): Évolution de la vitesse.**

## <span id="page-27-0"></span>**I.5. CONCLUSION:**

Ce chapitre a été dédié à la présentation de la machine asynchrone, d'ailleurs nous avons exposé un modèle qui permet la simulation d'une machine asynchrone sous l'environnement Matlab/SIMULINK, ce modèle nous aidera plus tard à comprendre les phénomènes physiques qui peuvent créer des défauts.

## <span id="page-29-0"></span>**II. Introduction:**

Nous présentons dans ce qui suit, l'onduleur de tension ainsi que le principe de base de modulation de largeur d'impulsion. En dernier lieu, nous allons présenter une simulation d'onduleur modulation de largeur d'impulsion (MLI).

## <span id="page-29-1"></span>**II.1. Onduleur de tension :**

L'onduleur est un convertisseur statique qui assure la conversion du contenu vers alternative. Si on dispose à l'entrée d'une tension contenue à travers les semi-conducteurs, on reçoit une tension de sortie alternative. La fréquence des changements des connexions donne la fréquence de cette tension.

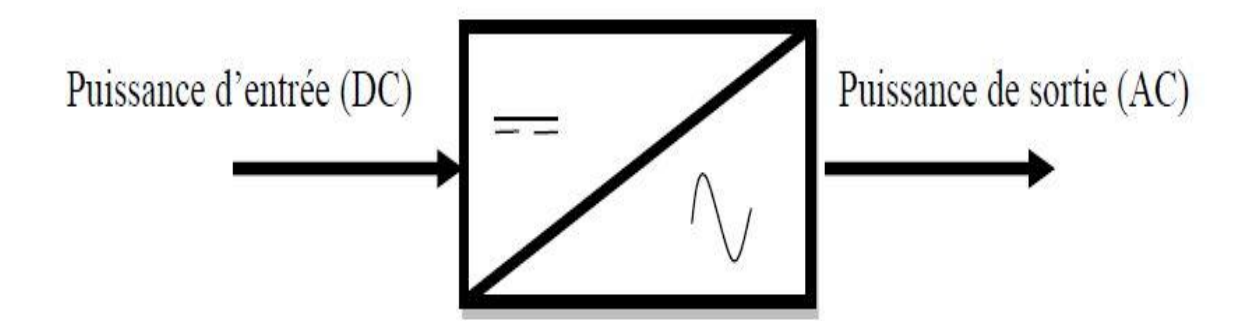

**Figure (II.1):Représentation schématique d'un onduleur de tension [6].**

## <span id="page-29-2"></span>**II.2. Modélisation du fonctionnement des onduleurs de tension triphasé**

## <span id="page-29-3"></span>**II.2.a. Structure de l'onduleur de tension triphasé:**

On peut réaliser un onduleur triphasé en groupant trois onduleurs monophasés de l'un ou de l'autre, il suffit de décaler d'un tiers de période les commandes des trois phases.

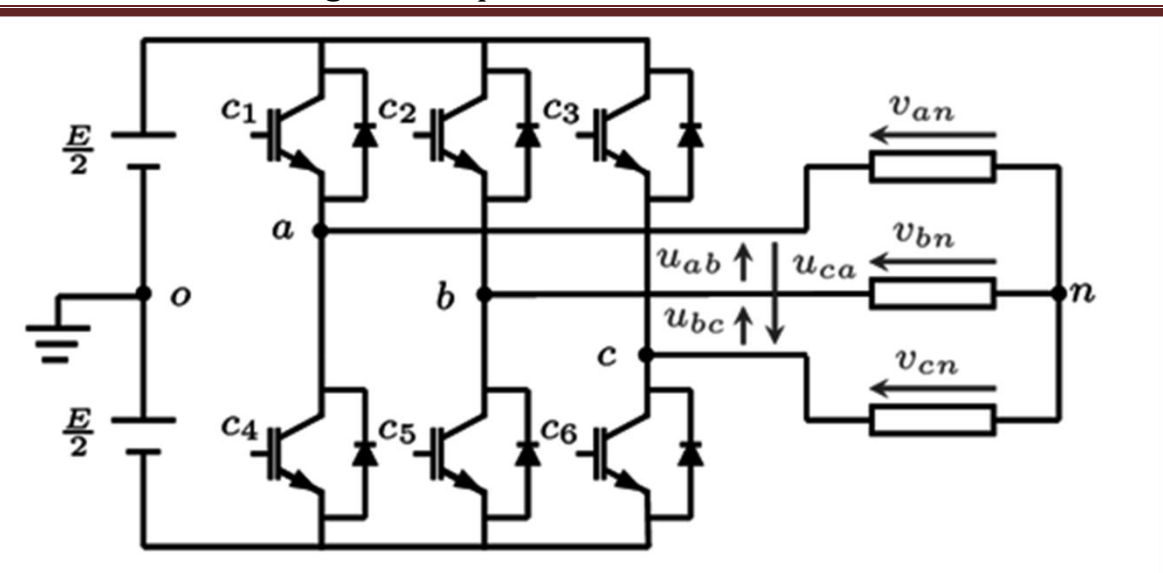

**Figure (II.2): Structure d'un onduleur de tension triphasé [6].**

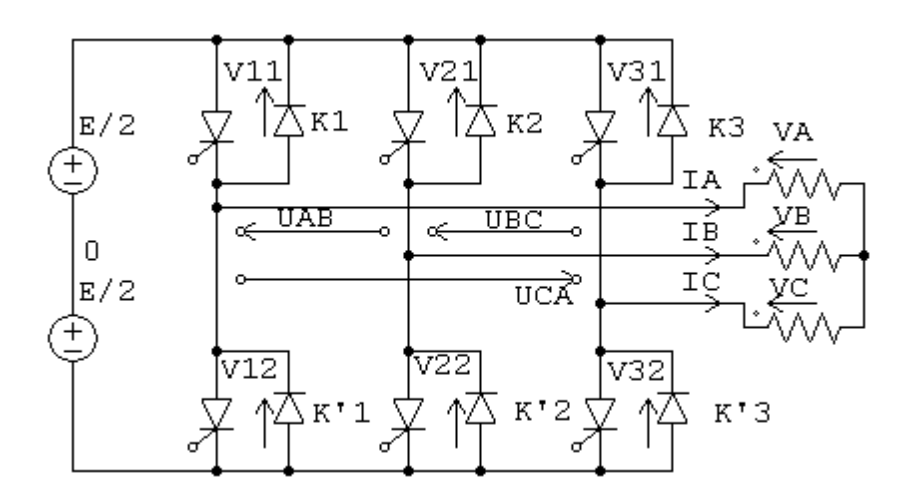

<span id="page-30-0"></span>**Figure (II.3): Onduleur de tension triphasé à un créneau par alternance [7]. II.2.b. Modèle de commande de l'onduleur de tension triphasé :**

Les interrupteurs K1etK1', K2etK2', K3etK3', doivent être complémentaires deux à deux, quel que soit la loi de commande à adopter, il est possible d'établir des relations générales que nous utiliserons pour la commande MLI ; quels que soient les courants, les interrupteurs imposent les tensions entre les bornes de sortie A, B, C et le point milieu (fictif) 'O' de la source de tension.

$$
V_A - V_0 = \frac{E}{2} \rightarrow K_1 \text{ ferme}, -\frac{E}{2} \rightarrow K_1 \text{ ouvert}
$$
  
\n
$$
V_B - V_0 = \frac{E}{2} \rightarrow K_2 \text{ ferme}, -\frac{E}{2} \rightarrow K_2 \text{ ouvert}
$$
  
\n
$$
V_C - V_0 = \frac{E}{2} \rightarrow K_3 \text{ ferme}, -\frac{E}{2} \rightarrow K_3 \text{ ouvert}
$$
 (II)

Les interrupteurs imposent donc les tensions composées à la sortie de l'onduleur ainsi pour la première de ces tensions.

$$
V_A - V_B = (V_A - V_O) - (V_B - V_O) = E \text{ Si } K_1 \text{ fermé et } K_2 \text{ ouvert.}
$$
  
\n
$$
V_A - V_B = (V_A - V_O) - (V_B - V_O) = 0 \text{ Si } K_1 \text{ fermé et } K_2 \text{ fermé.}
$$
  
\n
$$
V_A - V_B = (V_A - V_O) - (V_B - V_O) = -E \text{ Si } K_1 \text{ fermé et } K_2 \text{ fermé.}
$$
  
\n
$$
V_A - V_B = (V_A - V_O) - (V_B - V_O) = 0 \text{ Si } K_1 \text{ et } K_2 \text{ ouverts.}
$$
\n(II.1)

Son point neutre étant isolé, si le récepteur est équilibré on peut passer des tensions composées aux tensions simples  $V_A$ ,  $V_B$ ,  $V_C$  à la sortie de l'onduleur. Pour que, quelle que soit leurs formes d'ondes, les trois courants  $I_A$ ,  $I_B$ ,  $I_C$  aient une somme nulle, il faut que leurs trois fondamentaux aient une somme nulle et qu'il en soit de même pour les divers harmoniques.

Si le récepteur est équilibré, ces trois phases présentent la même impédance pour le fondamental ainsi que pour les divers harmoniques, les produits impédances 'Z'- courants, c'est- dire les tensions ont une somme nulle pour les fondamentaux ainsi que les systèmes harmoniques successifs, en ajoutant toutes ces sommes on obtient la somme nulle des trois tensions. A cause de l'équilibre du récepteur :  $I_A + I_B + I_C = 0$ , entraîne

 $V_A+V_B+V_C=0.$ 

Donc:

Chapitre II : Modélisation et simulation d'un onduleur triphasé commandé par modulation de largeur d'impulsion

$$
\frac{1}{3} (V_A - V_B) - \frac{1}{3} (V_C - V_A) = \frac{2}{3} V_A - \frac{1}{3} V_B - \frac{1}{3} V_C
$$
  
= V<sub>A</sub> -  $\frac{1}{3}$  (V<sub>A</sub> + V<sub>B</sub> + V<sub>C</sub>) = V<sub>A</sub> (II.2)

Et

$$
V_A = \frac{1}{3} (V_A - V_B) - \frac{1}{3} (V_C - V_A),
$$
  
\n
$$
V_B = \frac{1}{3} (V_B - V_C) - \frac{1}{3} (V_A - V_B),
$$
  
\n
$$
V_C = \frac{1}{3} (V_C - V_A) - \frac{1}{3} (V_B - V_C),
$$
\n(II.3)

On obtient finalement :

$$
V_{A} = \frac{1}{3} [2. (V_{A} - V_{O}) - (V_{B} - V_{O}) - (V_{C} - V_{O})]
$$
  
\n
$$
V_{B} = \frac{1}{3} [2. (V_{A} - V_{O}) + (V_{B} - V_{O}) - (V_{C} - V_{O})]
$$
  
\n
$$
V_{C} = \frac{1}{3} [2. (V_{A} - V_{O}) - (V_{B} - V_{O}) + 2 - (V_{C} - V_{O})]
$$
\n(II.4)

Si V<sub>AO</sub>, V<sub>BO</sub> et V<sub>CO</sub> sont les tensions d'entrée de l'onduleur (valeur continues), alors V<sub>A</sub>, V<sub>B</sub> et V<sub>C</sub> sont les tensions de sorties de cet onduleur (valeurs alternatives), par conséquent, l'onduleur de tension peut être modélisé par une matrice [T] assurant le passage continu alternatif (DC-AC).

On aura alors: 
$$
[V_{AC}] = [T] \cdot [V_{DC}]
$$
 (II.5)

Avec  $[V_{AC}]=[V_A V_B V_C]^T$ : Tension alternatif équilibrée.

$$
[V_{DC}] = [V_{A0} V_{B0} V_{C0}]^{T}
$$
: Tension continue. (II.6)

$$
Si \left\{ou(exlusif) \ \ i = 1,2,3 (commutation supposées ideales) \ 0 \right\}
$$
\n
$$
[T] = \frac{1}{3} \cdot \begin{bmatrix} 2 & -1 & -1 \\ -1 & 2 & -1 \\ -1 & -1 & 2 \end{bmatrix} \tag{II.7}
$$

Ainsi l'onduleur est modélisé par cette matrice de transfert [T].

#### <span id="page-33-0"></span>**II.3.Principe de base de MLI :**

Le principe de base de la modulation de largeur d'impulsion est sur le découpage d'une pleine onde rectangulaire. Ainsi la tension de sortie de l'onduleur est formée par une succession de créneaux d'amplitude égale à la tension d'alimentation (continue) et de largeur variable. La technique la plus répandue pour la reproduction d'un signal MLI est de comparer un signal triangulaire appelé porteuse de haute fréquence à un signal de référence appelé modulatrice et qui constitue l'énergie du signal recueil à la sortie de l'onduleur,

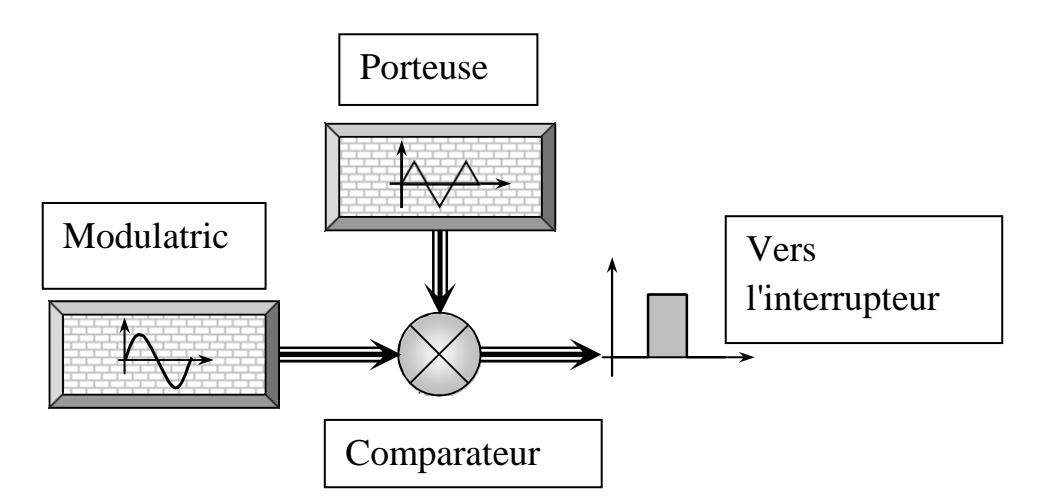

**Figure (II.4): Schéma synoptique de la MLI [7].**

Caractéristiques de la modulation :

La technique de la MLI se caractérise par deux grandeurs :

Le coefficient de réglage: qui est défini comme étant le rapport de l'amplitude de l'onde modulante à celle de l'onde porteuse. Il permet de déterminer l'amplitude du fondamental de l'onde de modulation de largeur d'impulsion : $M_R = \frac{Vm}{Vm}$  $\frac{v}{Vp}$ .

L'indice de modulation: il est défini comme étant le rapport de la fréquence de l'onde porteuse à celle de l'onde modulante :

$$
M_I = \frac{fp}{fm}
$$
avec *fp* :fréquence porteuse et *fm* :l'onde modulante

#### <span id="page-34-0"></span>**II.4: Onduleur et Commande MLI sous MATLAB SIMULINK**

Ce bloc suivant illustre l'onduleur et Commande MLI sous SIMULINK.

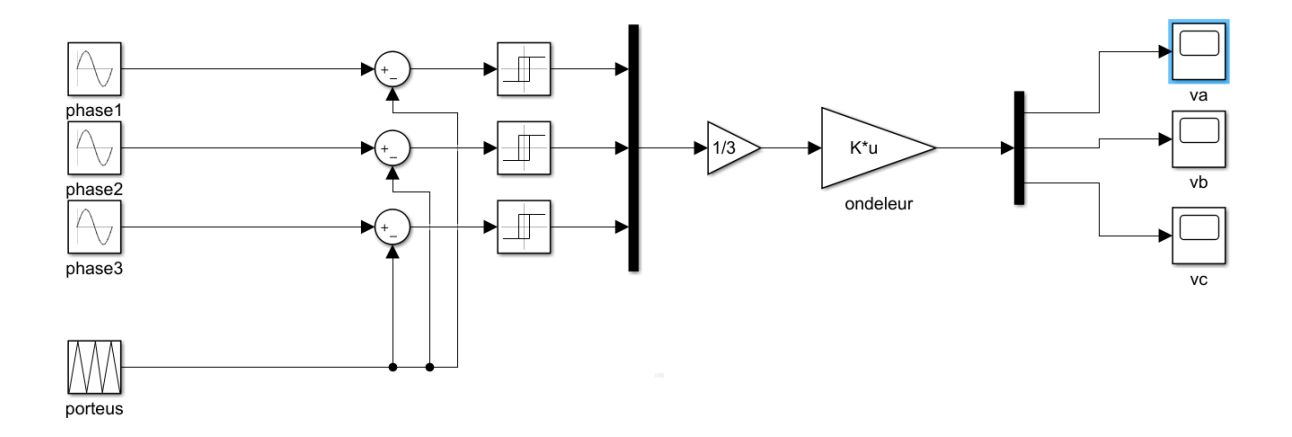

**Figure (II.5):Onduleur et Commande MLI sous SIMULINK.**

## **II.5. Résultat de simulation:**

Le modèle ci-dessous présente le résultat de simulation

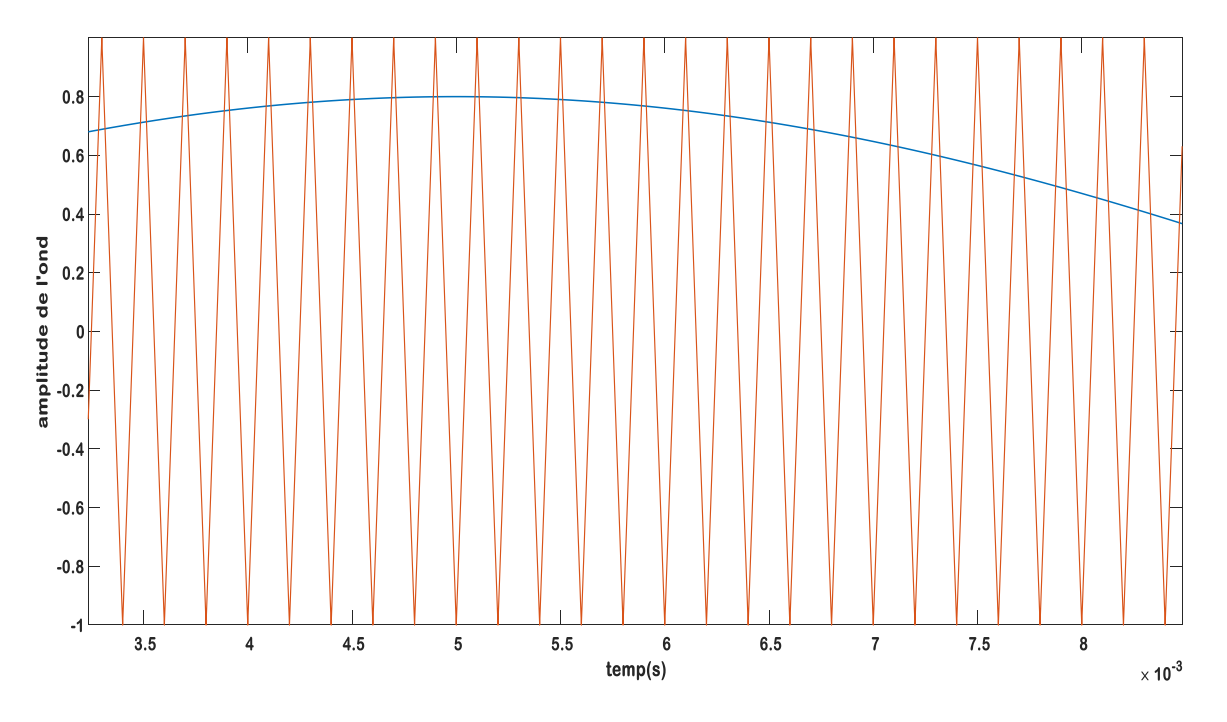

**Figure (II.6):Technique d'échantillonnage.**

Les formes d'ondes des tensions de sortie de l'onduleur triphasé à commende MLI sont présentées en figure suivant :

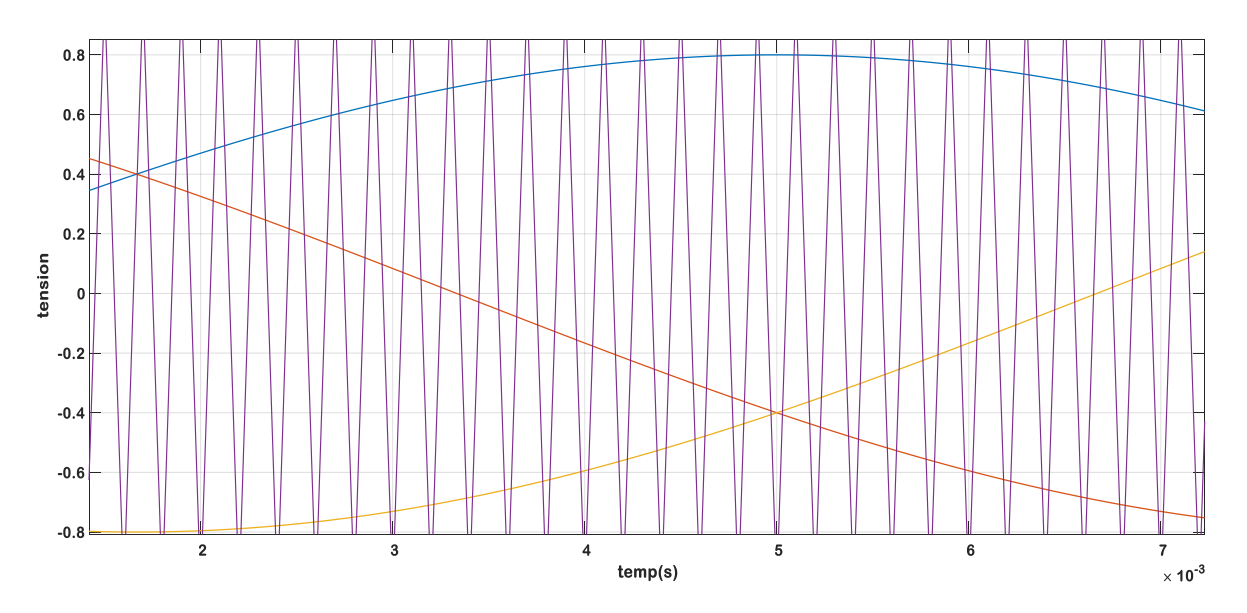

**Figure (II.7):Plot de 03 amplitudes avec Porteuse.**

Signal de command :

Le signal de command présente l'état de l'interpréteur

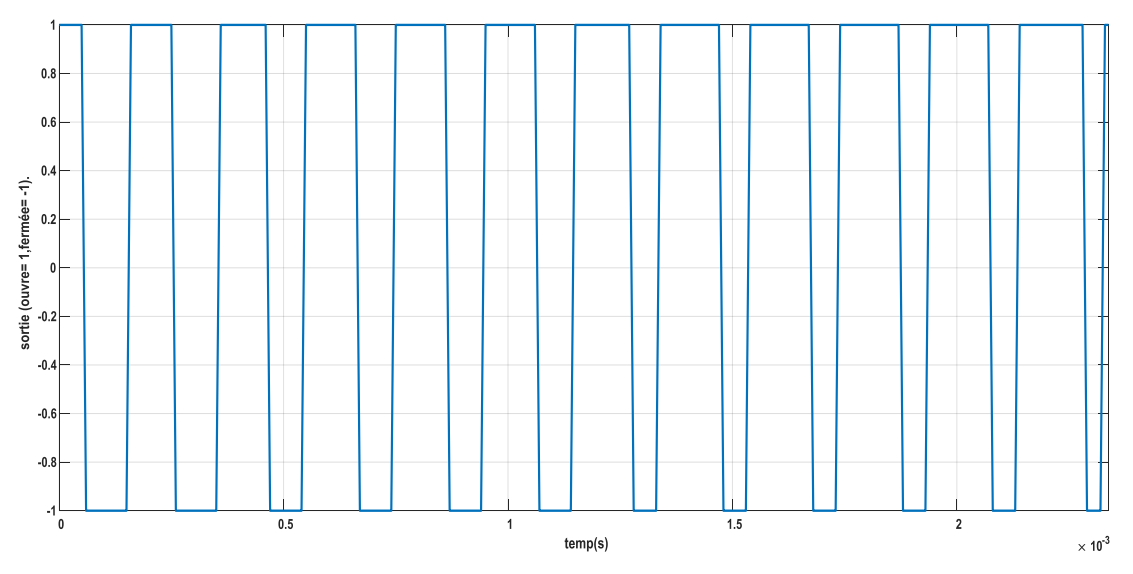

**Figure (II.8) : Signal de command (ouvre=1, fermée=-1).**

Tonsion de la sortie de l'ondeleur a command MLI:

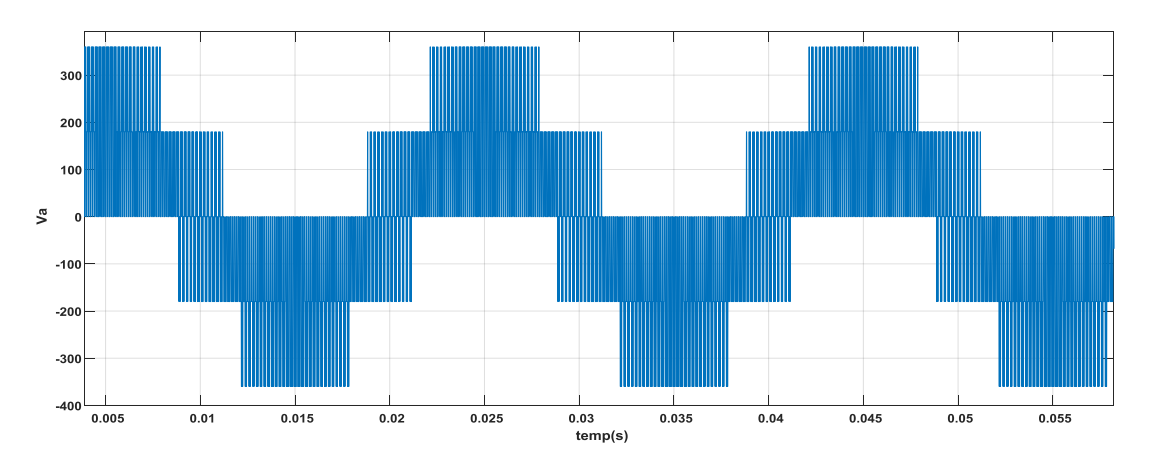

**Figure (II.9):la tension Va de la sortie MLI.**

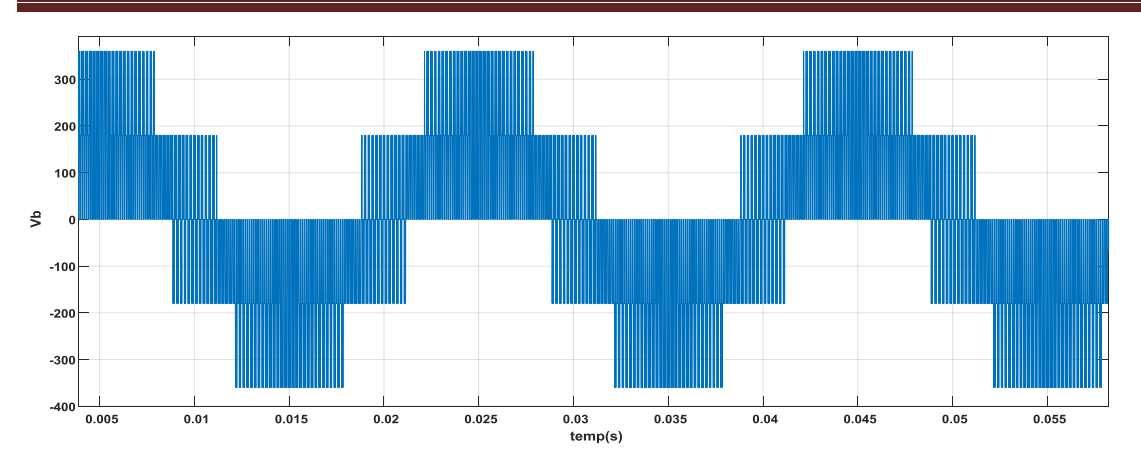

**Figure (II.10): la tension Vb de la sortie MLI.**

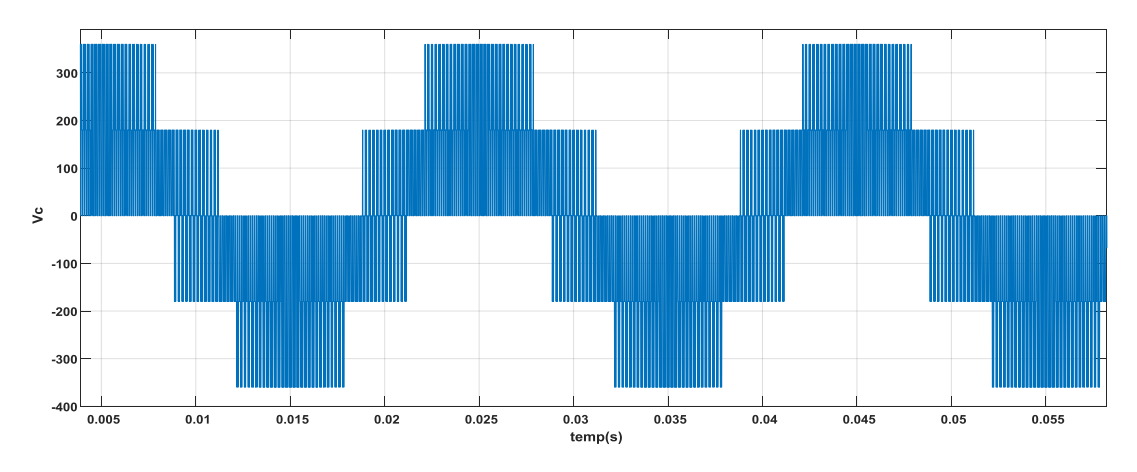

**Figure (II.11):la tension Vc de la sortie MLI.**

## <span id="page-37-0"></span>**II.6. Conclusion:**

Au terme de ce chapitre, nous avons abordé tout d'abord, une modélisation d'un onduleur commandé en modulation de largeur d'impulsion (MLI), d'ailleurs nous avons présenté et analysé les grandeurs électriques dans le cas où le moteur alimenté par une source sinusoïdale et quand il est alimenté par un onduleur de tension triphasé. En fait, nous allons considérer ce modèle pour le chapitre suivant afin de diagnostiquer les défauts éventuels de la machine.

# <span id="page-38-0"></span>**Chapitre III: Détection de défaut rotorique**

**par la méthode FFT.**

## <span id="page-39-0"></span>**III. Introduction:**

Tout ce que nous avons étudié dans les deux précédents chapitres, on les associe par une association plus connais dans l'industrie onduleur MLI et moteur Asynchrone ; pour savoir et faire des études sur les défauts de l'association. Dans ce chapitre, nous concentrerons sur les Défauts Rotorique (Cassure de Barres, portion d'anneau).on utilise La méthode analytique avec FFT (Fast Fourrier Transformer).

### <span id="page-39-1"></span>**III.1. Les défauts de l'association MLI et MAS et la méthode FFT:**

### <span id="page-39-2"></span>**III.1.a. Les principaux défauts du moteur asynchrone MAS**

Des multiples défaillances peuvent apparaître dans la machine asynchrone, elles peuvent être prévisibles ou intempestives, mécaniques, électriques ou magnétiques et leurs causes sont très variées, Si l'on élimine les pannes dues à des causes intrinsèques, C'est-à-dire, résultant d'une mauvaise conception (mauvais choix des matériaux), d'une mauvaise fabrication (défauts d'usinage) ou d'un mauvais montage (serrage, désalignement) du moteur, les défaillances d'une machine asynchrone les plus fréquentes qui requièrent une attention particulière sont les suivantes[8]:

### <span id="page-39-3"></span>**III.1.1.1: Défauts Statoriques :**

Les défauts statoriques sont en fait, des défauts d'enroulements statoriques donc des courtscircuits divers au niveau du bobinage du stator dû à la dégradation de l'isolation électrique (surchauffe du moteur, survoltage du moteur, vieillissement des composants…)

On peut citer quatre types de défauts statoriques :

- · Court-circuit entre phases statoriques.
- Court-circuit entre spires d'une même phase
- · Ouverture d'une phase.
- · Défaut du circuit magnétique (ruptures de tôles).

Le court-circuit entre phases provoquerait un arrêt complet de la machine. Cependant, un court-circuit entre spires conduit à un déséquilibre de phases ce qui a une répercussion directe sur le couple électromagnétique.

Tous ces défauts conduisent à une asymétrie de l'impédance totale de la machine. Ce qui se manifeste par l'apparition d'harmoniques spécifiques dans le spectre du courants statoriques.

## <span id="page-40-0"></span>**III.1.1.2. Défauts Rotorique:**

Cassure de barres et de portions d'anneau de la cage d'écureuil :

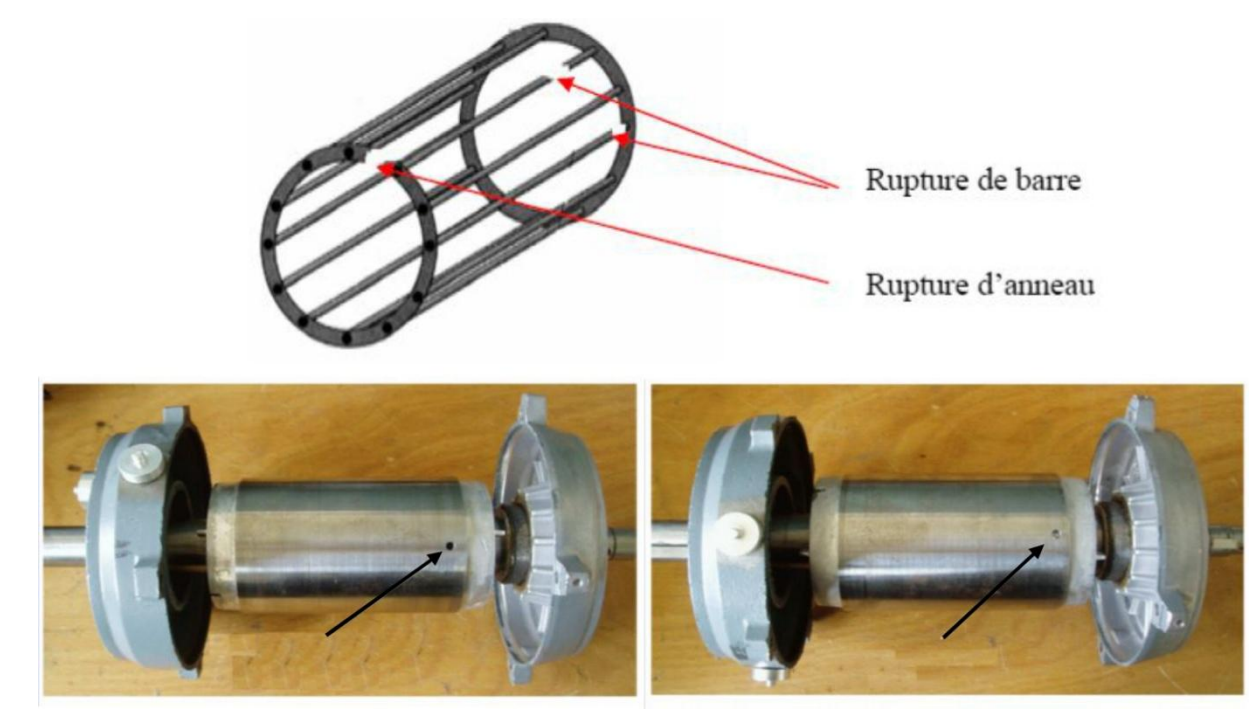

Barre totalement cassée Barres partiellement cassée

## **Figure (III.1): Rupture des barres et de portions d'anneaux [9]**

Pour les moteurs asynchrones la rupture partielle ou totale d'une barre rotorique, ainsi que la rupture d'une portion d'anneau représente la panne la plus probable et la plus répondu au niveau du rotor.

Leur détection est rendue difficile par le fait que la machine ne s'arrête pas de fonctionner. Par ailleurs ces défauts ont un effet cumulatif, la rupture d'une barre se traduit par l'augmentation de la résistance équivalente de l'enroulement rotorique. Le courant qui traversait la barre cassée se répartit sur les barres adjacentes. Ces barres à leurs tours seront surchargées, ce qui conduit à leurs futures ruptures jusqu'à l'arrêt de la machine.

Elles provoquent aussi une dissymétrie de répartition des courants au rotor ce qui induit des ondulations importantes du couple électromagnétique et de la vitesse rotorique, générant des vibrations et l'apparition de défauts mécaniques.

Ces défauts seront diagnostiquer par l'apparition de composantes oscillants à des fréquences  $\ll 2k$  *g*  $f \gg$ 

### <span id="page-41-0"></span>**III.1.2. La transformée de Fourier rapide :**

La transformée de Fourier rapide, notée TFF, est une technique de calcul rapide élaborée en 1965 par J. W. Cooley et J. W. Tuckey. L'algorithme de base de` cette transformée utilise un nombre de points N égal à une puissance de *2,* ce qui permet d'obtenir un gain en temps de calcul, par rapport à un calcul avec la TFD (Transformé de Fourier Discret) [qui est de l'ordre de log 2(n)], de :

$$
Gain = N / Log2(N)
$$
 (III)

Cette transformée de Fourier rapide est très utilisée lorsqu'il est indispensable d'obtenir une analyse fréquentielle "en ligne" dans certains processus au travers d'une fenêtre glissante d'observation [10].

### <span id="page-41-1"></span>**III.2: Modèle de l'association Onduleur MLI avec Moteur Asynchrone Sain :**

Performance de la machine avec alimentation et onduleur a modulation de largeur d'impulsion en état sain avec charge (3.5 n.m) :

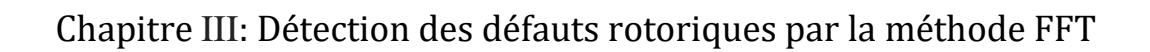

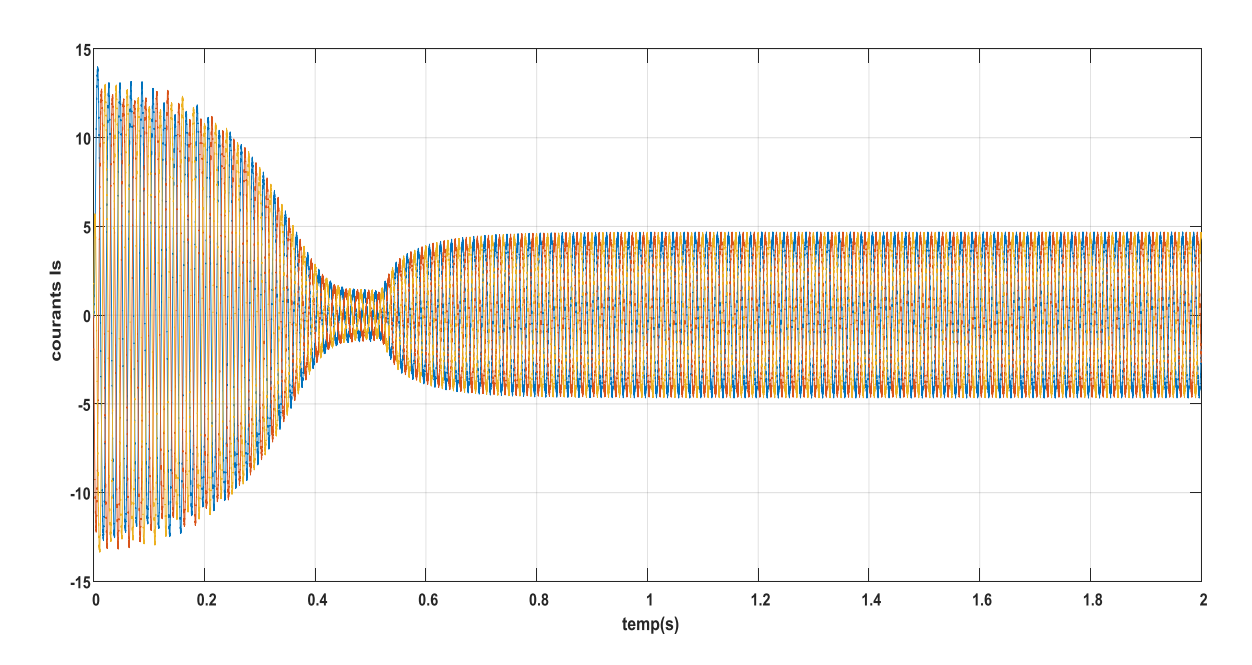

**Figure (III.2). Le courant de l'association en cas saine**

![](_page_42_Figure_3.jpeg)

**Figure (III.3) : le couple électromagnétique en cas de l'association saine**

![](_page_43_Figure_1.jpeg)

**Figure (III.4):la vitesse de rotation de l'association en cas saine.**

### <span id="page-43-0"></span>**III.3: Modèle de la machine asynchrone en présence des défauts**

Dans la simulation des défauts de barres ou de segments d'anneaux de court –circuit, le modèle du moteur sain sera utilisé tel qu'il est il suffit seulement de faire augmenter les résistances des barres ou de segments en défaut à des valeurs pouvant refléter le degré de rupture partielle voulu. Ces considérations sont prises du fait qu'une rupture totale de barres se reproduit rarement. Les résultats obtenus sont intéressants, du fait que toutes les raies prédites par les développements analytiques peuvent être observées dans les spectres résultants. Plus-le facteur de multiplication est grand, plus la sévérité de défaut grande.

### <span id="page-43-1"></span>**III.3.1. Le défaut de cassure de barre rotorique :**

La rupture d'une barre peut être totale ou partielle.

### **A. Cassure totale d'une barre:**

Le cas d'une cassure totale d'une barre signifie que le courant ne passe pas dans cette barre, donc il est nul. La Figure (3.4) montre la disposition générale de deux mailles adjacentes et donne les courants qui circulent dans les barres et dans les anneaux [11].

![](_page_44_Figure_1.jpeg)

**Figure (III.5)- Deux mailles adjacente.**

Si une barre est ouverte (cassée), cela implique que (*Ir+1 = Ir)* voir la Figure (3.5)

![](_page_44_Figure_4.jpeg)

**Figure (III.6): Deux mailles adjacente avec une barre cassée.**

La condition  $(Ir+ I = Ir)$  est imposée sur la matrice des résistances et des inductances par l'addition de la colonne relative à (*Ir+ 1)*, à celle relative à (*Ir)*. De même pour les lignes(*Ir+ 1)* est supprimé du vecteur courant et tension. La taille des matrices est réduite selon le nombre de barres cassées [11].

#### **B. Cassure partielle d'une barre:**

Une barre rétrécie ou mal soudée représente une augmentation de la résistance de cette dernière par rapport à une barre normale, Ce qui signifie le passage d'un faible courant dans cette barre. La matrice de résistance est modifiée en augmentant la valeur de la résistance de la barre défectueuse [11].

Le rotor avec ce défaut crée, en plus un champ rotorique direct qui tourne à la vitesse par rapport au rotor (g le glissement de la machine), un champ inverse qui, lui tourne à une vitesse. L'interaction de ces champs avec celui issu du bobinage statorique donne

naissance des composantes de fréquence dans le couple électromagnétique.

Ces composantes seront la cause d'oscillations de la vitesse. Cette dernière donne naissance à des f.é.m. aux pulsations Ω), (1-2g) Ω, (1+2g) Ωet (1-4g) Ω qui crée à leur tour des courants aux mêmes pulsations. Les champs créent par ces courants vont à leur tour induire au rotor des courants directs et inverses. Ainsi par un processus identique, on retrouve dans le courant statorique des composantes de fréquences :

| $f \, \text{defaut} = (1 \pm k \, g) f$ | (III.1)                                   |
|-----------------------------------------|-------------------------------------------|
| 0ù :                                    | $k : \text{Un entier positif.}$           |
| $g : \text{Le glissement.}$             | $f : \text{La fréquence d'alimentation.}$ |

Le schéma de la figure (3.6) permet une meilleure compréhension du fonctionnement du moteur avec un rotor sain et en défaut

## Chapitre III: Détection des défauts rotoriques par la méthode FFT

![](_page_46_Figure_1.jpeg)

**Figure (III.7): Schéma de fonctionnement d'un rotor sain et en défaut [12].**

#### Ωs=2πf/P

Ωs : Représente la vitesse de synchronisme.

P : Est le nombre de paires de pôles de la machine.

 $\Omega$ r = (1-g)  $\Omega$ s

Ωr : Représente la vitesse de rotation

g =( $Ωs$ -  $Ωr$ )/ $Ωs$ 

g: est le glissement

Alors :

 $Ω$ defaut=  $Ω$ r–g  $Ω$ s = (1-g)  $Ω$ s -g  $Ω$ s  $Ω$ defaut = (1-2g)  $Ω$ s

D'où la fréquence du défaut :

*f défaut=(1-g)f – gf =(1-2g) f* 

#### **III.3.2.Simulation de rupture de barres au rotor et portion d'un anneau :**

Il est assez difficile d'écrire exactement la succession des phénomènes physiques

entrant en jeu lors d'une rupture d'une barre. La simulation de ce type de défaillance peut être faite en utilisant deux méthodes différentes, le but étant d'annuler le courant qui traverse la barre incriminée. Le circuit électrique rotorique donné par la Figure (3.6) doit être reconsidéré pour permettre la prise en compte du défaut rotorique dans le modèle de la machine. Une première méthode de modélisation consiste à annuler le courant qui traverse cette barre. Les matrices des inductances et des résistances sont modifiées de tel façon que : si la barre k est rompue, le courant ibk dans cette barre s'annule. Dans ce cas, le courant dans la maille (k-1) devient égal au courant dans la maille (k), c'est-à-dire ( $ir(k-1) = irk$ ). Ceci est traduit dans les matrices des inductances et des résistances, Par l'addition des deux colonnes et des deux lignes liées aux courant ir(k-1) et irk . Le courant irn est donc supprimé du vecteur des courants.

La seconde approche consiste à augmenter artificiellement la valeur de la résistance de la barre incriminée d'un facteur suffisant pour que le courant qui la traverse soit le plus proche possible du zéro en régime permanent. En comparaison avec la première méthode, la structure du circuit électrique rotorique n'est pas modifiée car nous considérons dans ce type de modélisation, qu'une rupture de barre n'altère pas les inductances propres et mutuelles de la cage rotorique. Par conséquent, le programme de simulation s'adaptera à cette nouvelle contrainte et nous donnera l'évolution temporelle des différents signaux pour un fonctionnement de la machine avec ce type de défaut [13].

#### <span id="page-47-0"></span>**III.4.Simulation des défauts de l'association MLI avec MSA :**

#### <span id="page-47-1"></span>**III.4.1.Résultats de la simulation :**

Nous allons présenter l'évolution temporelle des grandeurs de la machine lorsque la cage d'écureuil présente une ou plusieurs barres cassées.

<span id="page-48-0"></span>**III.4.1.1. Cas d'une barre cassée (N°1) à t=0.8s avec une charge :**

![](_page_48_Figure_2.jpeg)

**Figure (III.8): Courant dans la phase statorique A.**

![](_page_48_Figure_4.jpeg)

**Figure (III.9): Courants dans les trois phases statoriques.**

# Chapitre III: Détection des défauts rotoriques par la méthode FFT

![](_page_49_Figure_1.jpeg)

![](_page_49_Figure_2.jpeg)

![](_page_49_Figure_3.jpeg)

**Figure (III.11) : Zoom Sur La vitesse de rotation du moteur.**

![](_page_49_Figure_5.jpeg)

**Figure (III.12) : Couple électromagnétique**

<span id="page-50-0"></span>![](_page_50_Figure_1.jpeg)

![](_page_50_Figure_2.jpeg)

**Figure (III.14) : Courant dans les trois phases statoriques.**

![](_page_50_Figure_4.jpeg)

![](_page_51_Figure_1.jpeg)

**Figure (III.16) : Zoom sur La vitesse de rotation du moteur.**

![](_page_51_Figure_3.jpeg)

**Figure (III.17) : Couple électromagnétique.**

<span id="page-51-0"></span>![](_page_51_Figure_5.jpeg)

**Figure (III.18): Courant dans la phase statorique**

![](_page_52_Figure_0.jpeg)

![](_page_52_Figure_1.jpeg)

**Figure (III.19) : Courant dans les trois phases statoriques.**

![](_page_52_Figure_3.jpeg)

**Figure (III.21) : Zoom sur La vitesse de rotation du moteur.**

 $temp(s)$ 

![](_page_53_Figure_1.jpeg)

![](_page_53_Figure_2.jpeg)

**Figure (III.23) : Zoom sur le Couple électromagnétique**

![](_page_54_Figure_1.jpeg)

<span id="page-54-0"></span>**III.4.1.4: Cas d'une portion d'anneau à t=0.8**

![](_page_54_Figure_3.jpeg)

![](_page_55_Figure_1.jpeg)

**Figure (III.27): Zoom sur La vitesse de rotation du moteur**

![](_page_55_Figure_3.jpeg)

**Figure (III.28) : Zoom\*2 sur La vitesse de rotation du moteur.**

![](_page_55_Figure_5.jpeg)

**Figure (III.29): La vitesse de rotation du moteur défaut et saine**

![](_page_56_Figure_1.jpeg)

**Figure (III.30): Zoom de La vitesse de rotation du moteur défaut et saine.**

![](_page_56_Figure_3.jpeg)

![](_page_56_Figure_4.jpeg)

**Figure (III.32) : Zoom sur le Couple électromagnétique**

## <span id="page-57-0"></span>**III.5:analyse spectrale du courant statorique en l'utilisant la FFT (Fast Fourrier**

## **Transformer) :**

Nous déterminons le contenu fréquentiel du courant statorique tout en utilisant la transformée de Fourier rapide (FFT), et par la suite nous retrouverons les raies et les bandes latérales associées aux défauts rotoriques.

L'analyse par la transformée de Fourrier rapide (FFT) permet de mettre en évidence les raies présentes dans le spectre du signal par la suite du l'algorithme suivant :

![](_page_57_Figure_5.jpeg)

**Figure (III.33): FFT algorithme [14].**

En tenant compte des techniques et des résultats obtenus dans les résultats de simulation de l'analyse du courants statorique Isa par FFT du Matlab en régime permanent et en charge.

![](_page_58_Figure_2.jpeg)

**Figure (III.34) : Spectre du courant statorique dans la plage [0-100] Hz**

## Chapitre III: Détection des défauts rotoriques par la méthode FFT

![](_page_59_Figure_1.jpeg)

#### **Figure (III.35) : Spectre du courant statorique en présence d'une cassure de barre.**

![](_page_59_Figure_3.jpeg)

![](_page_59_Figure_4.jpeg)

**adjacentes.**

#### <span id="page-60-0"></span>**III.6.Interprétation des résultats l'analyse spectral du courant statorique:**

Les figure (3.34), (3.35) et (3.36) mettent en évidence l'allure du spectre fréquentielle du courant statorique de la machine asynchrone, en charge à l'état sain et en présence de défaut de cassure de barres rotoriques.

D'abord, la figure (3.32) présente le contenu spectral du courant statorique en régime permanent lorsque la machine fonctionne sous conditions nominales. Ainsi, nous n'observons aucunes raies latérales mais juste la fondamentale oscillant à 50 Hz.

La figure (3.33) montre le spectre du courant dans le cas d'une barre casée, dont la rupture de barre manifeste par la création d'harmonique de fréquence *(1±2kg)fs*.

Dans notre cas, le glissement est de g = 0.056 dont les fréquences sont de valeurs *fb1* = 44HZ et *fb2=*55HZ avec des amplitudes qui atteignent 1.82% et 1.4%, nous montrons une apparition des raies au voisinage de la fréquence fondamentale 50Hz. Ces fréquences ont pour expression  $(1 \pm 2kg)$ fs,  $(k = 1, 2, 3, \ldots)$ . Elles apparaissent sous formes de raies latérales. Lors de la rupture de la seconde barre adjacente, on constate l'augmentation des amplitude avec des raies à (1±4g)fs. Ainsi de suite avec la rupture de la troisième barre et la quatrième barre adjacente pour arriver à l'expression finale, en tenant compte des harmoniques de raies latérales qui aura pour expression (1± 2kg)fs, dont leurs amplitudes évoluent avec la rupture de barres adjacentes.

La figure (3.34) représente le spectre du courant statorique en fonction avec deux barres adjacentes cassées. Une apparition des raies latérales au voisinage du fondamental correspondant aux raies de défaut.

## <span id="page-61-0"></span>**III.7.Conclusion :**

Dans ce chapitre, nous avons présenté les résultats de simulation de l'association en présence d'un ou plusieurs cassure de barre et une portion d'un anneau, Cette étude nous a permis d'identifier l'impact de défaut sur l'évolution temporelle des différentes grandeurs tels que ; les courants, la vitesse et le couple électromagnétique de l'association. D'après les résultats l'effet du défaut de rupture des barres provoque des oscillations dans le couple électromécanique et dans la vitesse et le courant, ainsi qu'une modulation de l'enveloppe du courant statorique, l'amplitude de ces oscillations augment avec le nombre de barres cassées. Ensuite nous avons étudié l'analyse spectrale du courant statorique après introduction de la transformation de Fourier rapide (FFT), nous a permis de déterminer la composition fréquentielle de ce signal et par la suite retrouver les raies latérales associées aux défauts. D'après ces résultats, on constate que la présence des harmoniques*2kgfs* est un signe de l'existence du défaut de barre et leurs amplitudes indiquent son degré de sévérité.

**Conclusion Générale**

## <span id="page-63-0"></span>**Conclusion générale :**

L'évolution croissante des machines asynchrones dans les secteurs industriels oblige certains utilisateurs à se prémunir contre l'apparition d'un défaut provoquant le plus souvent un arrêt intempestif de la machine. Le travail présenté traite donc du diagnostic de défauts rotoriques et plus particulièrement la rupture de barres pouvant survenir au sein de la cage d'écureuil des machines asynchrones.

Dans ce manuscrit, nous avons présenté un modèle externe de simulation de l'association machine asynchrone avec onduleur commande par modulation de largeur d'impulsion en régime sain. Cette modélisation consiste à la résolution numérique du système d'équation différentielle, un programme écrit sous l'environnement Matlab nous a permis d'analyser le comportement de la machine en régime sain. La particularité de ce modèle réside dans l'utilisation des paramètres réels de la machine sans passer par la transformation de Park ce qui permet de discriminer un comportement défectueux d'un comportement dû à un fonctionnement normal de la machine. Les résultats de simulation obtenus traduisent bien le comportement connu du fonctionnement de la machine.

Ainsi, la modélisation de la machine en présence de défaut de cassure de barres, nous permis de mettre en évidence un modèle de la machine asynchrone en présence de défaut. De ce fait, le modèle utilisé permet de simuler pratiquement tous les défauts envisageables dans les circuits rotoriques. Nous avons étudié la rupture des barres rotoriques, et ses influences sur le comportement de la machine. Les conséquences de ces défauts s'obtiennent en augmentant la résistance de la barre incriminée. Les résultats de simulation montrent que la rupture de barre au rotor cause des oscillations dans les courants statoriques qui induisent des ondulations dans le couple électromagnétique, qui elles même provoquent des oscillations de la vitesse de rotation de la machine, engendrant ainsi des vibrations mécaniques. Les courants dans les barres du rotor sont les premiers à être affectés par le défaut. Les courants dans les barres adjacentes aux barres cassées atteignent des valeurs très importantes et peuvent dépasser le double du courant des autres barres, ce qui cause un échauffement excessif et engendre la cassure de ces barres.

**Bibliographique**

## <span id="page-65-0"></span>**Bibliographique :**

[1] Mr. Zorig Assam, mémoire De Fin D'études En Vue De L'obtention Du Diplôme Master En Génie Electrique "Méthode Globale De Diagnostic Des Machines Asynchrones A Cage D'écureuil"2015/2016.

[2] Mr. Mohamed Arhoujdam. Détection Des Défauts Électriques Et Mécaniques Dans La Machine Asynchrone Par L'analyse Du Courant Statorique.

[3] Modélisation Et Commande De La Machine Asynchrone Par Jean-pierre Caron-jeanpaul Hautier 1995.

[4] Ahmed Serier Redha & Bouhris Billel Mémoire De Master "Estimation Des Paramètres D'unemachine Asynchrone A Cage" 2016/2017.

[5] Patrick Brunet - Lycée Benjamin Franklin - 45000 Orleansi "Ntroduction À La Commande Vectorielle Des Machines Asynchrones"

[6] Okba Salah Et Beddiar Walid, mémoire De Master Académique "Soutenu Devant étude Et Réalisation D'un Onduleur De Tension Triphasé À Mli" 2018/2019

[7] Mémoire De Fin D'études Mr: A. Haddoun.modélisation Et Commande D'un Onduleur Mli

[8] Saadi Sakhara Présentée En Vue De L'obtention Du Diplôme De Doctorat "Diagnostic Des Defauts D'un Entrainement Electrique Par La Technique Ondelette".2017

[9] Belhamdi Saâd Mémoire De Fin D'études Simulation Des Machines Asynchrones À Cage Modèle Multi-enroulements Dédiée Au Diagnostic Des Défauts

[10] R. Lalement "La transformée de Fourier rapide"2000-10-23.

[11] Harir Miloud : « Etude Des Défauts Dans La Machine Asynchrone À Cage D'écureuil Par L'emploi De La Fonction D'enroulement Modifiée », Mémoire De Magister Université D'oran, 2009.

[12] Kadrine Abderrahmane « Utilisation Du Courant Statorique Pour La Détection Des Défauts Dans Les Machines Electriques »2016.

[13] Abbas Rachid, Et Bouaboud Hassiba:«modélisation De La Machine À Cage D'écureuil En Présence Des Défauts De Cassures De Barres Et D'anneaux De Court-circuit », Mémoire De Master Bouira, 2016.

[14] A New Fast Fourier Transform Algorithm For Fault Detection On The Power System Transmission Line Ogboh V. C.1, Ezechukwu O. A.2, Anionovo U. E.3 Department Of Electrical Engineering Nnamdi Azikiwe University, Awka, Nigeria

<span id="page-66-0"></span>**Annexe**

## Annexe

## **Annexe1 :**

Caractéristiques nominales [9] :

Puissance nominale : Pa =1,1Kw

Tension nominale :220V / 380V

Courant nominal: $Ia=4.5 A / 2.6 A$ 

Vitesse nominale:Ωn= 2850tr /mn. 314rad/s

Nombre pairs de pôles : p =1

F :50HzFréquence d'alimentation

Ws :2πfPulsation de l'alimentation

Vm :280vTension composée de l'alimentation

Rs :7.828Ω Résistance d'une phase de l'enroulement au stator

Fv :0.725\*10-3Coefficient de frottement

Jt :0.6093\*10-2 Moment d'inertie des masses tournantes

E :0.5\*10-3mEpaisseur de l'entrefer

Rmoy :37.75\*10-3mDiamètre moyen de l'alésage

nb\_phase :3Nombre de phases du stator

nb\_barre :16 Nombre de barres du rotor

alfa : (2\*p) / (nb\_barre)Angle électrique entre deux barres rotoriques

ls :0.018H L'inductance propre d'un enroulement au stator

Rb :150\*10-6 Ω Résistance d'un enroulement au rotor

Re :(72\*10-6) /(nb\_barre) Ω Résistance d'un enroulement anneau de court-circuit

## **Annexe2 :**

Représentation d'état de la machine, pour l'état sain :  $dX$  $\boldsymbol{dt}$  $=Ax+Bu$ 

$$
A = \begin{bmatrix} -\frac{1}{\sigma Ts} & (\omega r + \frac{1}{\sigma} \omega) & \frac{M}{\sigma TsLs} & \frac{M}{\sigma Ls} \omega \\ -(\omega r + \frac{1}{\sigma} \omega) & -\frac{1}{\sigma Ts} & -\frac{M}{\sigma Ls} \omega s & \frac{M}{\sigma TsLs} \\ \frac{M}{\sigma TSLr} & -\frac{M}{\sigma Ts} \omega & -\frac{1}{\sigma Tr} & \omega r - \frac{M^2}{\sigma TsLs} \omega \end{bmatrix}
$$
  
\n
$$
B = \begin{bmatrix} \frac{1}{ls\sigma} & 0 & 1 \\ 0 & \frac{1}{ls\sigma} & 0 & 0 \\ -\frac{M}{lsl\sigma} & 0 & 0 & 0 \\ 0 & -\frac{M}{lsl\sigma} & -\frac{M}{lsl\sigma} \end{bmatrix}, x = \begin{bmatrix} Ids \\ Igs \\ Idr \\ Igs \end{bmatrix}, u = \begin{bmatrix} Vds \\ Vqs \end{bmatrix}
$$

Avec :

 $\sigma = 1 - \frac{M^2}{I \cdot M^2}$  $\frac{m}{L s L r}$ : Le coefficient de la fuite totale.  $T_r = \frac{Lr}{D}$  $\frac{E}{Rr}$ : Constante de temps rotorique.

 $T_s = \frac{Ls}{R_s}$  $rac{2s}{Rs}$ : Constante de temps statorique.

## **Annexe3:**

Le système complet pour l'état défectueux [L] $\frac{d[I]}{dt}$ =[v]-[R][I] :

![](_page_69_Figure_3.jpeg)

## Annexe

Matlab configuration parameters :

![](_page_70_Picture_8.jpeg)